CDM – Executive Board

#### **CLEAN DEVELOPMENT MECHANISM PROJECT DESIGN DOCUMENT FORM (CDM-SSC-PDD) Version 03 - in effect as of: 22 December 2006**

# **CONTENTS**

- A. General description of the small scale project activity
- B. Application of a baseline and monitoring methodology
- C. Duration of the project activity / crediting period
- D. Environmental impacts
- E. Stakeholders' comments

## **Annexes**

- Annex 1: Contact information on participants in the proposed small scale project activity
- Annex 2: Information regarding public funding
- Annex 3: Baseline information
- Annex 4: Monitoring Information
- Annex 5: Revision history of PDD

# **Revision history of this document**

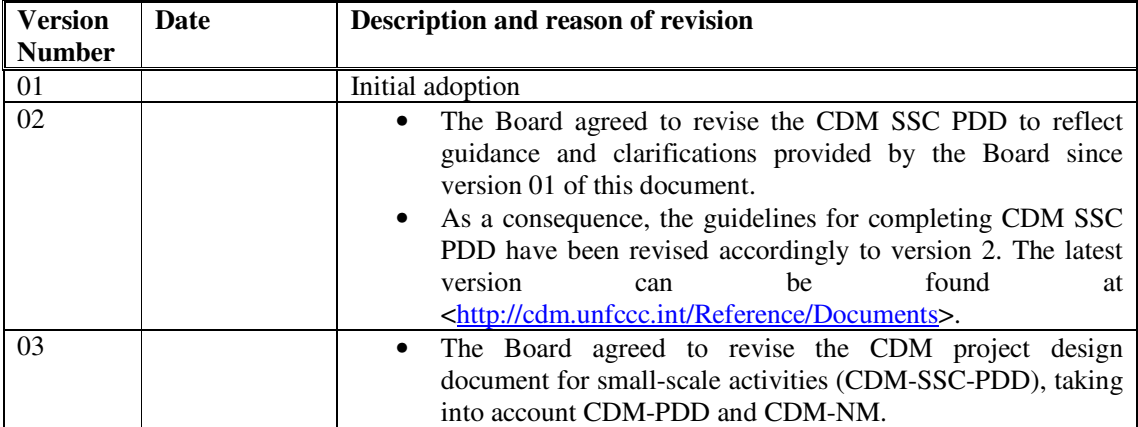

**INFCO** 

# **SECTION A. General description of small-scale project activity**

#### **A.1 Title of the small-scale project activity:**

>> 6.5 MW cogeneration project in Akbarpur, Punjab. Version: 05 Date: 29/04/2011

# **A.2. Description of the small-scale project activity:**

>>

The project activity is being implemented in the Sangrur district in Punjab at the textile unit of Gillanders Arbuthnot & Co. Ltd. (hereafter known as GACL). GACL is a part of the well known G.D Kothari Group of companies. The company has businesses in the area of plantation, construction, textile and chemical to name a few.

The proposed project activity involves installation of a cogeneration plant comprising of one rice husk fired AFBC boiler with steam generation capacity of 34 TPH at 66 kg/cm2 (g) pressure and  $495\pm5$ ° C temperature and a 6.5 MW multistage extraction cum condensing steam turbine generator. The project activity has been commissioned on  $30<sup>th</sup>$  March, 2009 and is expected to produce 41.769 GWh of net electrical output per annum.

In the pre-project scenario power had been sourced from the NEWNE electricity grid, which is mainly connected with GHG intensive fossil fuel based power plants and process steam was generated from a 3 TPH rice husk fired boiler. The project utilizes biomass (rice husk) which is carbon neutral fuel, to generate electricity and steam for captive consumption in a co-generation unit. The project activity therefore, reduces the emissions of GHG from the fossil fuel based power plants connected to the regional electricity grid and contributes in reducing global warming.

As per the Glossary of CDM Terms, as per point no. 4 of definition of Renewable Biomass (page 26 of Glossary of CDM terms Version 05) and annex 18, EB 23 the rice husk are considered as renewable biomass. The design of the project equipments allows to use following fuels:

- 1. Rice husk (to the extent of 100%)
- 2. Sub bituminous coal in case of exigencies (to the extent of 100%)

Rice Husk is an agro waste generated from local rice mills and hence identified as Renewable Biomass. The project was conceived considering usage of 100% rice husk as fuel and emission reduction is estimated considering the same.

#### **Contribution of the project activity to sustainable development:**

The project contributes to the general well being of the region and is in line with the sustainable development policies of the host country:

#### **Social well being:**

The project activity will generate employment for skilled and unskilled labours to operate the power plant. The project activity will also enhance employment generation for the collection and transportation of biomass. This also offers the farmers an additional source of revenue.

#### **Economic well being:**

The project has opened up business opportunities for direct and indirect businesses for technology provider, consultants, labor contractors, biomass suppliers, farmers and local villagers, thus promoting economical well being in the region.

#### **Environmental well being:**

Use of biomass instead of high carbon intensive fossil fuel in the project activity contributes in reduction of GHG emissions. . The project also helps in reducing  $SO<sub>x</sub>$  and NOx emissions which are associated with fossil fuel consumption for power generation.

#### **Technological well being:**

The project activity involves the installation of a cogeneration project in a textile mill. This will help in the promotion of such technology in the sector as well as enhance the skill sets of people involved in the operation and maintenance of the plant.

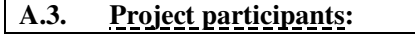

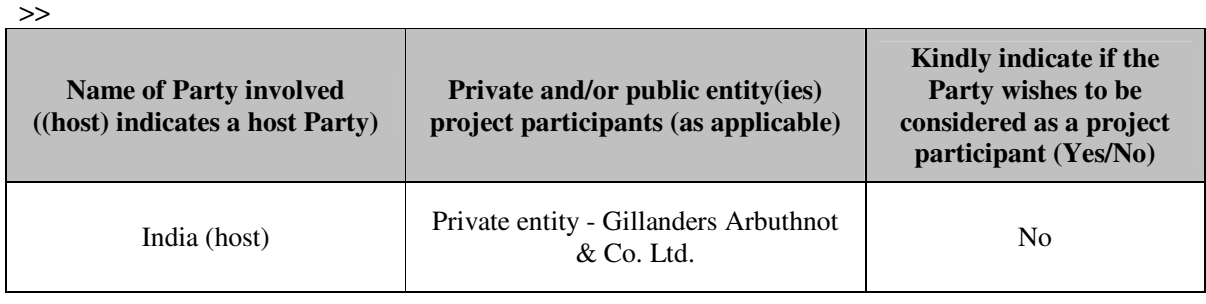

## **A.4. Technical description of the small-scale project activity:**

#### **A.4.1. Location of the small-scale project activity:**

>>

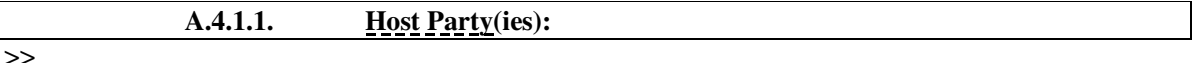

India

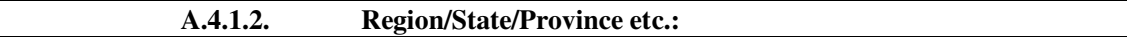

>>

State: Punjab

 **A.4.1.3. City/Town/Community etc:** 

>>

District: Sangrur

Village: Akbarpur

 **A.4.1.4. Details of physical location, including information allowing the unique identification of this small-scale project activity :** 

CDM – Executive Board

#### >>

The geographical coordinates of the project activity are:

Latitude : 31.4991 ° N Longitude: 75.3675 ° E

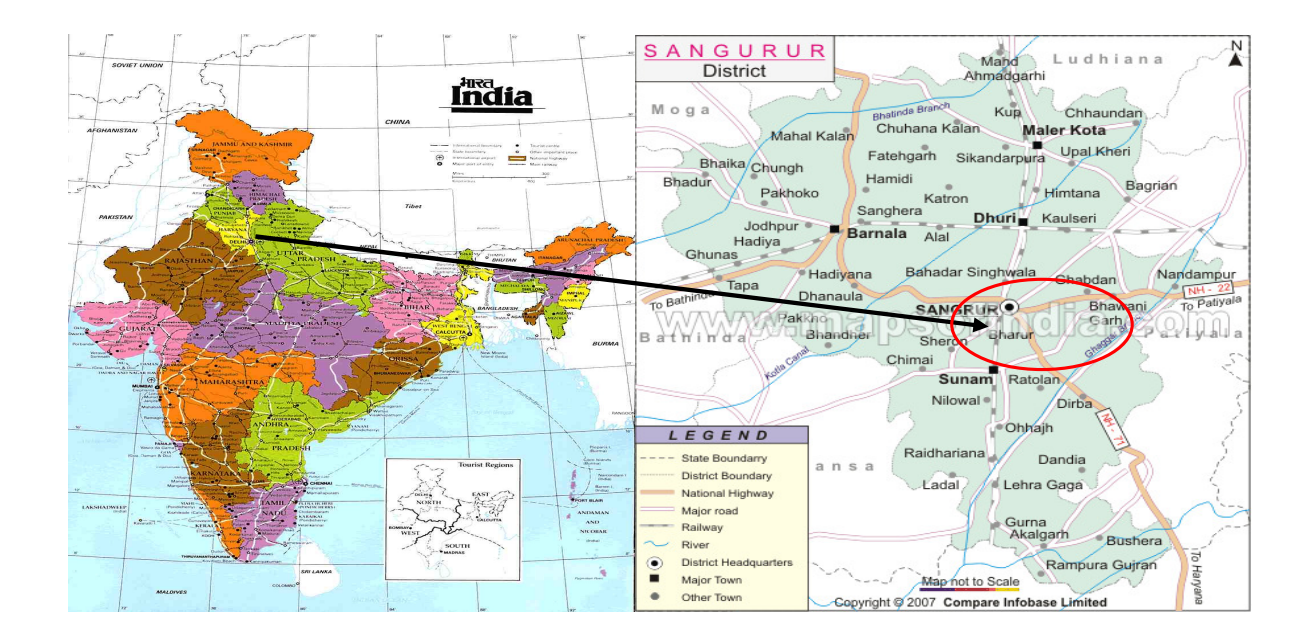

The project activity is located on national highway no. 71. Amritsar is the nearest airport from Akbarpur which is 110 km from the project site.

The physical address of the project is:

Gillanders Arbuthnot & Co. Ltd. Village – Akbarpur PO Box – 1, Ahmedgarh District – Sangrur, Punjab – 148021

**IN FOOL** 

#### **A.4.2. Type and category (ies) and technology/measure of the small-scale project activity:**

**>>** 

-

**Type I –** Renewable energy projects

**Category C –** Thermal energy production with or without electricity; Version 18

#### **Technology/Measure of the small scale project activity**

The proposed project activity involves installation of a cogeneration plant comprising of one biomass (rice husk) based AFBC boiler with steam generation capacity of 34 TPH at 66 Kg/cm2 (g) pressure and 495  $(+/-5)$  °C temperature and a 6.5 MW extraction cum condensing steam turbine generator.

The boiler is supplied by M/s. Thermax Limited which is one of the leading boiler manufacturers in India.

The technical details of the biomass based boiler are provided below<sup>1</sup>:

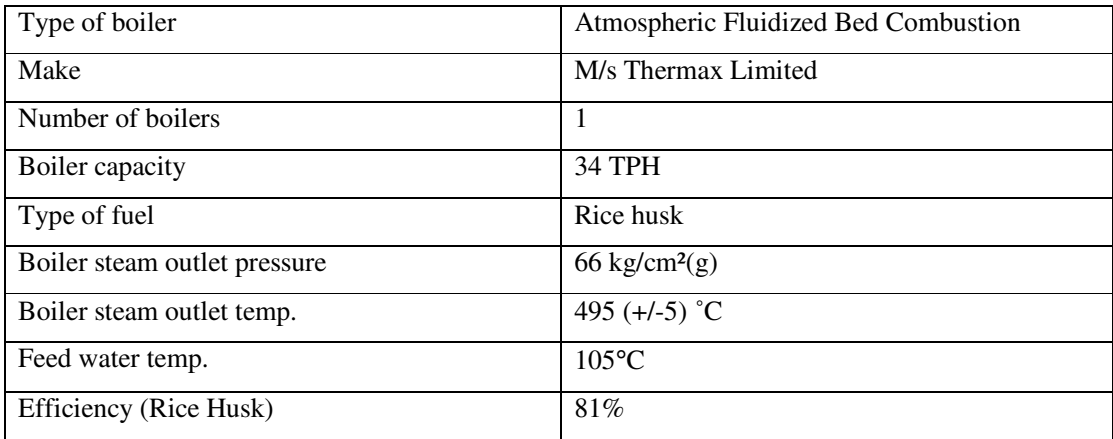

The 6.5 MW turbine generator is supplied by M/s Triveni Engineering & Industries Ltd.<sup>2</sup>

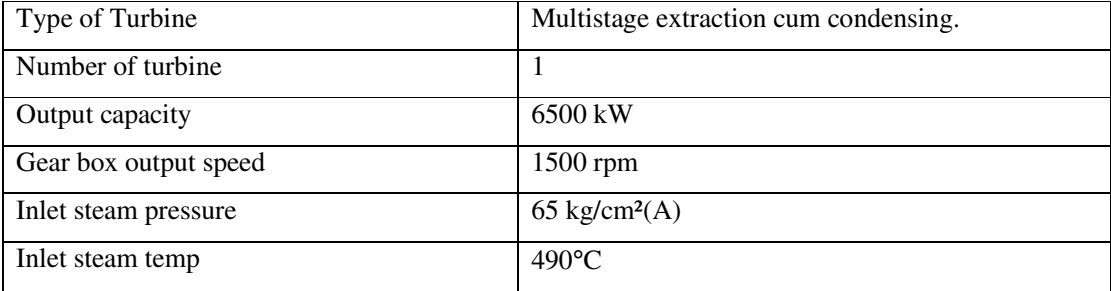

Apart from the above main equipments, other equipments as listed below are also part of the power plant.

<sup>&</sup>lt;sup>1</sup> Source of data: Purchase order issued to M/s Thermax Limited for Boiler dated 03/11/2006

<sup>&</sup>lt;sup>2</sup> Source of data: Purchase order issued to M/s Triveni Engineering & Industries Ltd for Turbine dated 15/12/2006

- Cooling tower and circulating water system
- Fuel and ash handling systems
- RO Water system and Air Compressor Plant
- ESP to remove suspended particles from the flue gas
- Electrical and Instrumentation system

In terms of the safe and sound technology, the technology provider is experienced in this field. The boiler will be inspected by the boiler inspector ensuring that its operation is safe. Furthermore, consents to establish and operate from the Pollution Control Board will be confirmed that the factory adheres to environmental guidelines. Thus the technology implemented is environmentally safe and sound. There is no technology transfer taking place in the project activity.

The project activity will stay within the capacity limit for the small scale project activity as the project proponent does not plan to enhance the output of the project activity.

#### **A.4.3 Estimated amount of emission reductions over the chosen crediting period:**

```
>>
```
The chosen crediting period is fixed crediting period of 10 years.

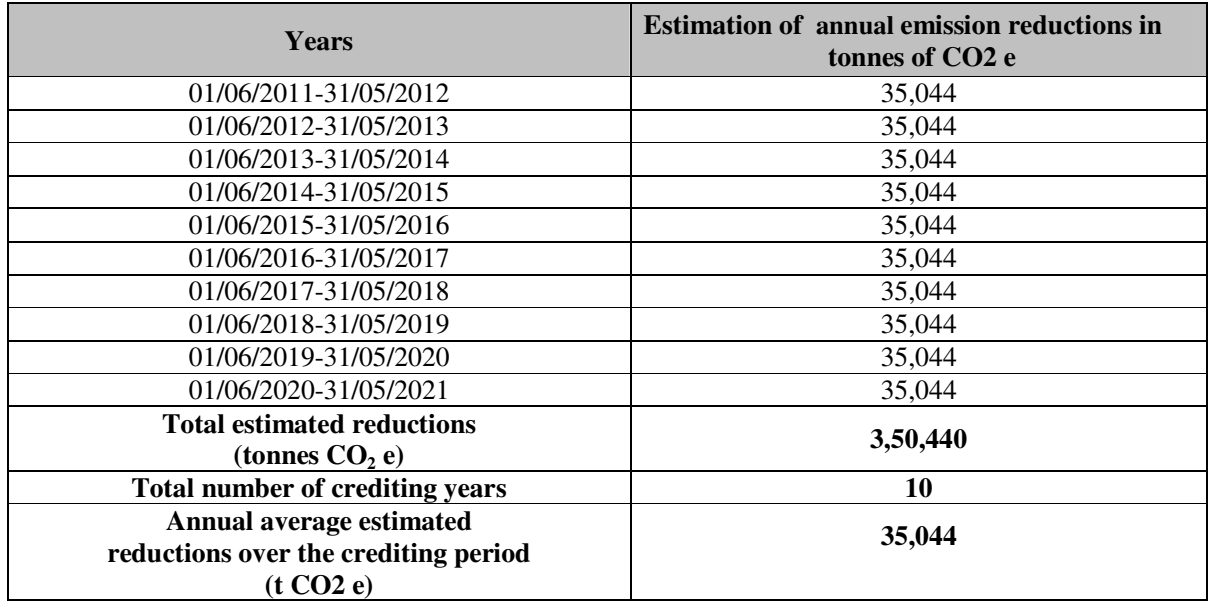

# **A.4.4. Public funding of the small-scale project activity:**

#### >>

There is no public funding of the project from Annex I countries.

 **A.4.5. Confirmation that the small-scale project activity is not a debundled component of a large scale project activity:** 

>>

**UNFCCC** 

With reference to "Appendix C to the simplified modalities and procedures for the small scale CDM project activities and para 2 of Annex 13 ,EB 54, "Guidelines on assessment of Debundling for SSC Project Activities", Version 03 *"A proposed small-scale project activity shall be deemed to be a debundled component of a large project activity if there is a registered small-scale CDM project activity or an application to register another small-scale CDM project activity:* 

- *(a) With the same project participants;*
- *(b) In the same project category and technology/measure; and*
- *(c) Registered within the previous 2 years; and*
- *(d) Whose project boundary is within 1 km of the project boundary of the proposed small- scale activity at the closest point".*

The project participant does not have any other registered small-scale CDM project activity or an application to register another small-scale CDM project activity. This project activity is the first project for which the project participant has applied for registration with the CDM Executive Board of UNFCCC. **Therefore, the project activity is not a debundled component of any large scale project activity.**

CDM – Executive Board

# **SECTION B. Application of a baseline and monitoring methodology**

# **B.1. Title and reference of the approved baseline and monitoring methodology applied to the small-scale project activity:**

>>

**AMS-I.C. -** "Thermal energy production with or without electricity" --- Version 18

The following methodology/guidance/ tools are applied in the project activity:

- AMS-I.D. Grid connected renewable electricity generation --- Version 16
- Attachment C to Appendix B version 3 "General guidance on leakage in biomass project activities
- Tool to calculate the emission factor for an electricity system, Version 02, EB 50, Annex 14.

# **B.2 Justification of the choice of the project category:**

>>

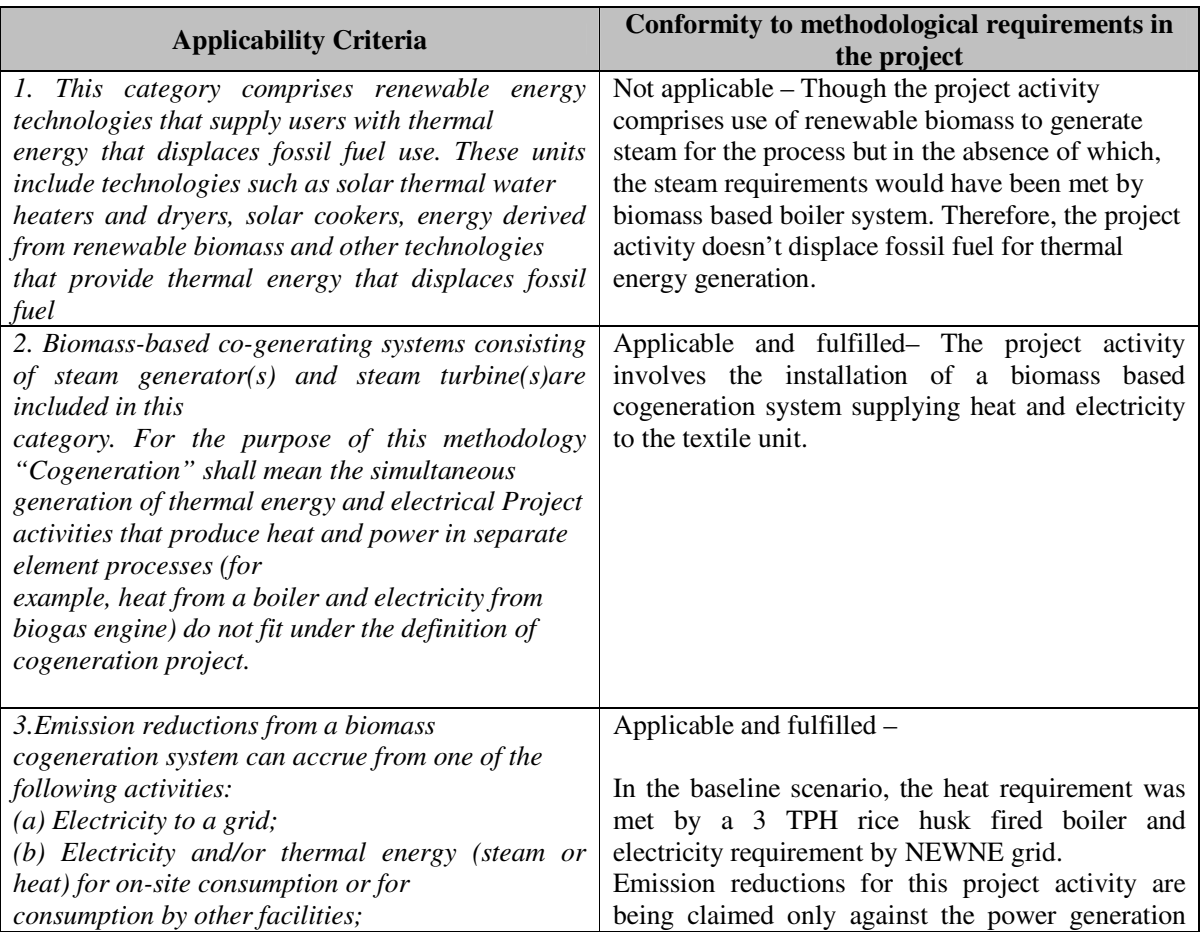

| (c) Combination of $(a)$ and $(b)$                                   | from the project activity using biomass which is                                                   |  |
|----------------------------------------------------------------------|----------------------------------------------------------------------------------------------------|--|
|                                                                      | being used on site for captive consumption.                                                        |  |
| total installed/rated thermal<br>4.<br>The<br>energy                 | Applicable and fulfilled -The total rated thermal                                                  |  |
| generation capacity of the project equipment is                      | energy generation capacity of the project equipment                                                |  |
| equal to or less than 45 MW                                          | i.e. the steam generating boiler is less than $45MW_{th}$                                          |  |
|                                                                      | as shown below <sup>3</sup> :                                                                      |  |
|                                                                      |                                                                                                    |  |
|                                                                      | Capacity of the boiler: 34TPH<br>Outlet steam pressure: 66 kg/cm <sup>2</sup> (g)                  |  |
|                                                                      | Outlet steam temperature: $495 (+/-5) °C$                                                          |  |
|                                                                      | Enthalpy of the generated steam: 812.94kcal/kg                                                     |  |
|                                                                      | Inlet feed water pressure: 90 kg/cm <sup>2</sup> (g)                                               |  |
|                                                                      | Inlet feed water temperature: $105^{\circ}$ C                                                      |  |
|                                                                      | Enthalpy of feed water: 106.64kcal/kg                                                              |  |
|                                                                      |                                                                                                    |  |
|                                                                      | Total Net thermal energy generation capacity of the                                                |  |
|                                                                      | project boiler                                                                                     |  |
|                                                                      | = total Net enthalpy of the generated steam at the                                                 |  |
|                                                                      | boiler outlet                                                                                      |  |
|                                                                      | $=$ 34TPH x 1000kg/hr x (812.94-106.64) kcal/kg =                                                  |  |
|                                                                      | 24014200kcal/hr                                                                                    |  |
|                                                                      | $= (24014200/860000)$ MW                                                                           |  |
|                                                                      | $= 27.92$ MW (< 45MW <sub>th</sub> )                                                               |  |
| 5. For co-fired systems, the total installed thermal                 | Applicable and fulfilled:                                                                          |  |
| energy generation capacity of the project                            | The project boiler is designed to fire either 100%                                                 |  |
| equipment, when using both fossil and renewable                      | biomass or 100% coal. Although the PP does not                                                     |  |
| fuel shall not exceed 45 MW thermal.                                 | intend to fire coal, but coal may be fired in case of                                              |  |
|                                                                      | exigencies and if coal is fired during any                                                         |  |
|                                                                      | monitoring period, then the case of co-firing                                                      |  |
|                                                                      | becomes applicable. The thermal capacity of the                                                    |  |
|                                                                      | unit is demonstrated based on output steam                                                         |  |
|                                                                      | conditions irrespective of the input fuel. Thus the                                                |  |
|                                                                      | installed capacity of the unit would hold good for                                                 |  |
|                                                                      | co-firing of biomass and coal as well.                                                             |  |
| 6. The following capacity limits apply for biomass                   | Applicable and fulfilled : As the project activity is                                              |  |
| cogeneration units:<br>(a) If the project activity includes emission | a cogeneration system whose emission reductions                                                    |  |
| reductions from both the thermal and electrical                      | are solely on account of electrical energy<br>production and the total installed electrical energy |  |
| energy components, the total installed energy                        | generation capacity of the project equipment of                                                    |  |
| generation capacity (thermal and electrical) of the                  | the cogeneration unit is 6.5MW which is less than                                                  |  |
| project equipment shall not exceed 45 MW thermal.                    | $15MW - so$ , applicability criteria (a) & (b) are not                                             |  |
| (b) If the emission reductions of the cogeneration                   | applicable but (c) is applicable and fulfilled.                                                    |  |
| project activity are solely on account of thermal                    |                                                                                                    |  |
| energy production (i.e., no emission reductions                      |                                                                                                    |  |
| accrue from electricity component), the total                        |                                                                                                    |  |
| installed thermal energy production capacity of the                  |                                                                                                    |  |

<sup>&</sup>lt;sup>3</sup> Source: Boiler P.O. dated 03<sup>rd</sup> November, 2006

 $\overline{a}$ 

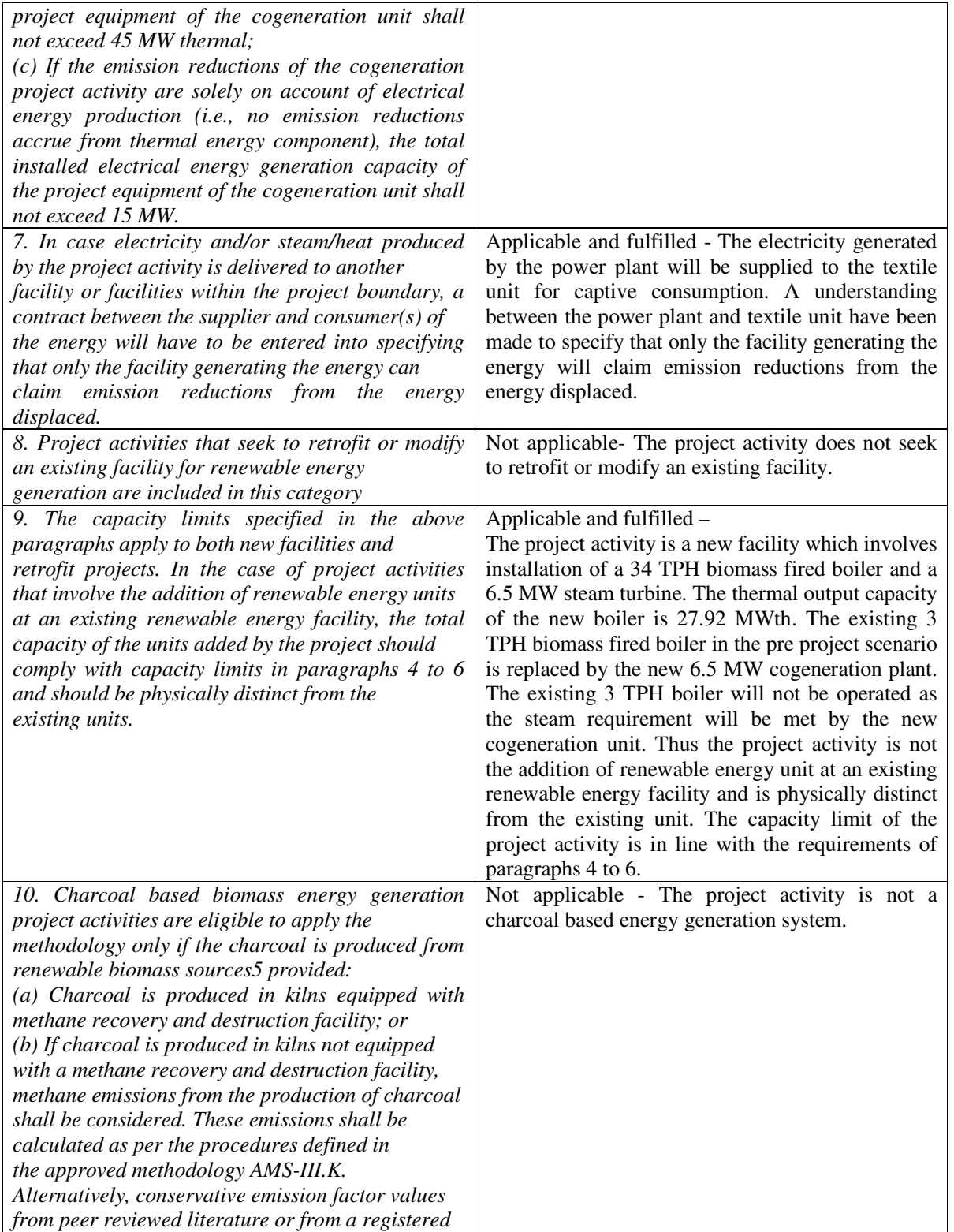

**UNFCCC** 

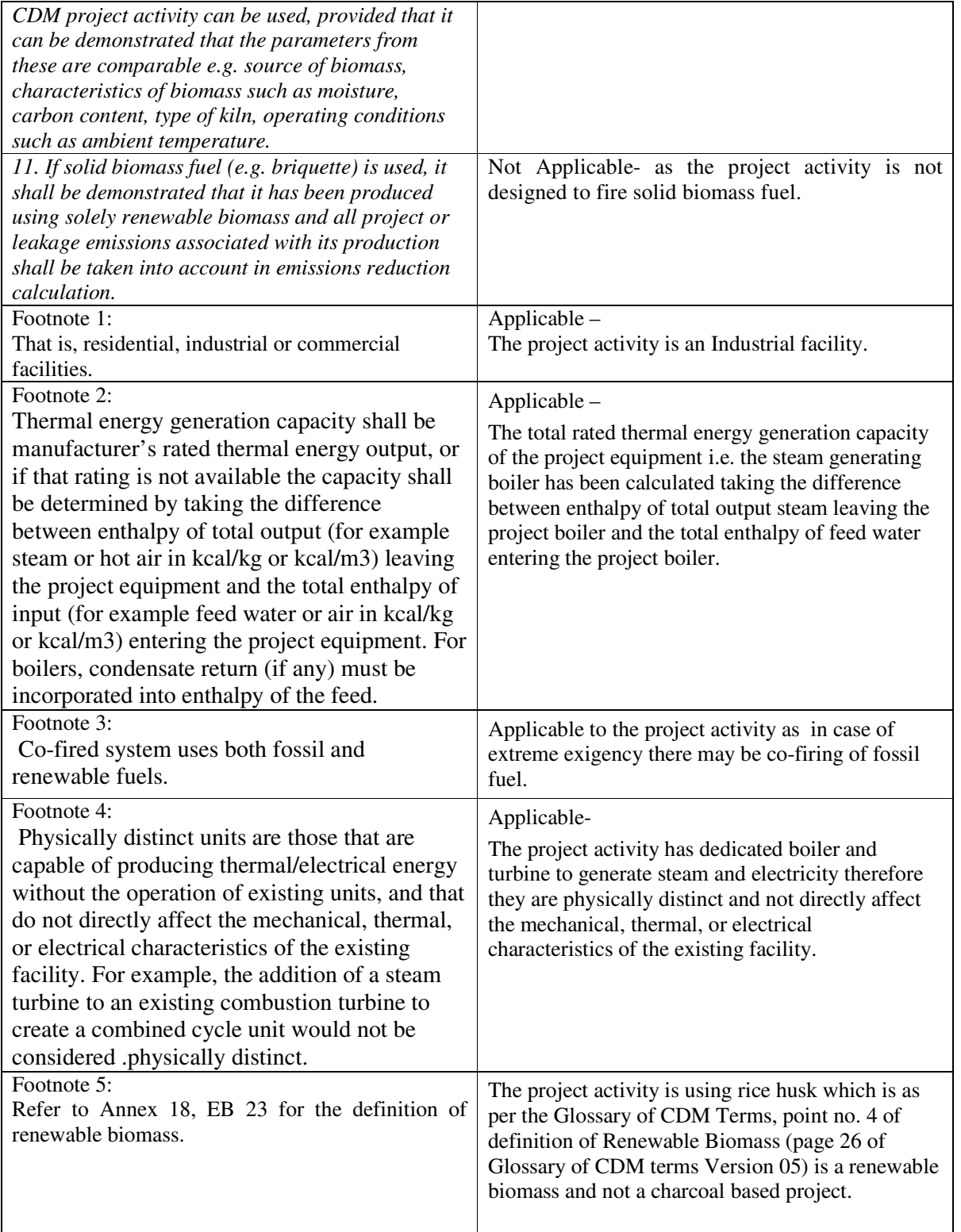

Thus, the proposed CDM project activity meets relevant requirements of the methodology as mentioned above and therefore the choice of project category is justified. Moreover the project activity qualifies as a small-scale project activity as described above and it will remain under the limits of type I (i.e. capacity of the proposed project activity will not exceed 15 MW) during every year of crediting period. If the project activity goes beyond the limit of its type in any year of the crediting period, the emission reduction that is claimed by the project activity during this particular year will be capped by the maximum emission reduction estimated in this PDD by the project participant for that year during the crediting period.

## **B.3. Description of the project boundary:**

#### >>

According to paragraph 12 of the methodology, the project boundary has been defined as:

*"The physical, geographical site of the project equipment producing the renewable energy delineates the project boundary. The boundary also extends to the industrial, commercial or residential facility, or facilities, consuming energy generated by the system and the processes or equipment that is affected by the project activity".* 

The energy generation unit consists of boiler and turbine, electrical and instrumentation systems, water treatment plant and fuel feeding system and auxiliary equipment for the plant operation. The project boundary encompasses the textile mill where the generated steam and power is consumed.

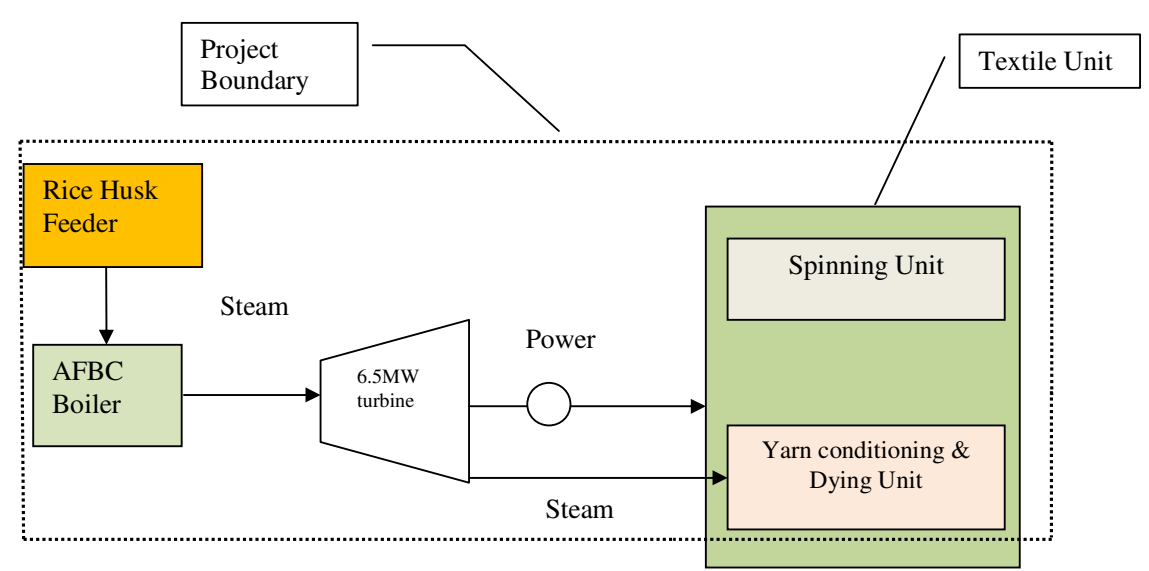

# **Fig 1. Project Boundary**

# **B.4**. **Description of baseline and its development:**

#### >>

Currently the textile unit imports power from PSEB which is part of the NEWNE regional electricity grid and generates steam for the process from a rice husk fired 3 TPH boiler. The power is required for the entire textile unit whereas the steam is required only for the yarn conditioning unit and the dying unit.

There is an expansion of textile unit for which the power supply would have been met from the regional electricity grid only and the steam requirement would have been met by the 3 TPH existing rice husk fired boiler.

As per paragraph 15 of approved methodology AMS-I.C. version 18,

*"Project activities producing both heat and electricity including cogeneration shall use one of the following baseline scenario"* 

- (a) *Electricity is imported from the grid and steam/heat is produced using fossil fuel*
- (b) *Electricity is produced in an onsite captive power plant (with a possibility of export to the grid) and steam/heat is produced using fossil fuel*
- (c) *A combination of (a) and (b)*
- (d) *Electricity and steam/heat are produced in a cogeneration unit, using fossil fuel.*
- (e) *Electricity is imported from the grid and/or produced in an on-site captive power plant (with a possibility of export to the grid); steam/heat is produced from renewable biomass.*
- (f) *Electricity is produced in an on-site captive power plant using biomass (with a possibility of export to the grid) and/or imported from the grid; steam/heat is produced using fossil fuel;*
- (g) *Electricity and thermal energy (steam/heat) are produced in a biomass fired cogeneration unit (without a possibility of export of electricity either to the grid or to other facilities and without a possibility of export of thermal energy to other facilities)<sup>7</sup> ;*
- (h) *Electricity and/or thermal energy produced in a co-fired system.*

In the pre-project scenario it has an operational history of grid power import and biomass based steam generation which is in line with baseline option (e). Thus for the project activity the most likely baseline scenario is the electricity import from the grid and steam generation from biomass i.e. paragraph 15. (e) of the methodology AMS-I.C. Version 18.

As the project activity displaces grid electricity import and the baseline is the grid itself, so the baseline emission factor for the project activity can be calculated following paragraph 21 of the methodology AMS-I.C. Version 18 states that *"For project activities that do not displace captive electricity generated by existing plant but displace grid electricity import and/or supply electricity to grid, the emission factor of the grid shall be calculated as per the procedures detailed in AMS-I.D."* 

*Now as per* paragraph 11 of approved methodology AMS-I.D. version 16 the Baseline Emission can be calculated as follows:

**INFCO** 

CDM – Executive Board

$$
BE_y = EG_{BL,y} * EF_{CO2, grid,y}
$$

Where:

 $BE<sub>y</sub>$  $=$  Baseline Emissions in year y; tCO<sub>2</sub>

 $EG_{B-L}$  = Quantity of net electricity supplied to the process plant as a result of the implementation of the CDM project activity in year y (MWh)

 $EF_{CO_{2,grid,y}} = CO2$  emission factor of the NEWNE grid in year *y* -(tCO<sub>2</sub>/MWh)

The Emission Factor for the regional grid can be calculated in a transparent and conservative manner as per paragraph 12 of AMS.I.D, ver 16:

- (a) A combined margin (CM), consisting of the combination of operating margin (OM) and build margin (BM) according to the procedures prescribed in the "Tool to calculate the Emission Factor for an electricity system'. or
- (b) The weighted average emissions (in t CO2/MWh) of the current generation mix. The data of the year in which project generation occurs must be used.

Calculations shall be based on data from an official source (where available) and made publicly available.

The project proponent has opted the approach (a). The project participant has chosen combined margin (CM) approach for determination of the baseline emission factor of the project activity.

The emission factor has been estimated using the seven steps according to "Tool to calculate the emission factor for an electricity system" (Version -02, EB- 50) provided in section B.6.1

As heat/steam was already being generated by biomass in the baseline scenario, as per paragraph 28 of AMS-I.C., version18, emission reductions for thermal generation is not eligible. Thus the baseline emissions is calculated only for the corresponding net electricity generation by the project activity which would have been supplied by other power plants connected to the grid in the absence of the project activity.

#### **B.5. Description of how the anthropogenic emissions of GHG by sources are reduced below those that would have occurred in the absence of the registered small-scale CDM project activity:** >>

According to the **Attachment A to Appendix B** of the simplified modalities and procedures for smallscale CDM project activities and paragraph 1 of Annex34, EB35:

*"Project participants shall provide an explanation to show that the project activity would not have occurred anyway due to at least one of the following barriers:*

*(a) Investment barrier: a financially more viable alternative to the project activity would have led to higher emissions* 

- *(b) Technological barrier: a less technologically advanced alternative to the project activity involves lower risks due to the performance uncertainty or low market share of the new technology adopted for the project activity and so would have led to higher emissions*
- *(c) Barrier due to prevailing practice: prevailing practice or existing regulatory or policy requirements would have led to implementation of a technology with higher emissions*
- *(d) Other barriers: without the project activity, for another specific reason identified by the project participant, such as institutional barriers or limited information, managerial resources, organizational capacity, financial resources, or capacity to absorb new technologies, emissions would have been higher*

The baseline scenario, which is continuation of grid supply without any new investment would be a financially more viable alternative to the project activity, which would have led to higher emissions. Thus, from the above directive, it can be said that the project activity faces investment barriers and same is being demonstrated in the following section.

#### **Investment barrier:**

The guidance 16 of Annex 58, EB51, says *"If the proposed baseline scenario leaves the project participant no other choice than to make an investment to supply the same (or substitute) products or services, a benchmark analysis is not appropriate and an investment comparison analysis shall be used. If the alternative to the project activity is the supply of electricity from a grid this is not to be considered an investment and a benchmark approach is considered appropriate".* Since the proposed baseline scenario is the supply of electricity from the grid, benchmark analysis has been chosen to demonstrate the additionality of the project. Having regard to the fact that the project is funded by a mix of debt and equity, project IRR is considered as an appropriate indicator. Annex 58 EB 51 permits use of project IRR as financial indicator and the project IRR is one of the financial indicators used by the banks to assess the investment worthiness of the project.

The project proponent has selected PLR, the commercial lending rate as the bench mark which is in conformity with the guidance 12 Annex 58 EB 51, as project IRR has been chosen as the financial indicator. At the time of decision making, the PLR was  $10.25 - 10.75\%$ <sup>4</sup>. PP has chosen 10.75% as the benchmark. Since the bench mark is publicly available and hence verifiable by DOE, the bench mark confirms to guidance 13 Annex 58 EB 51.

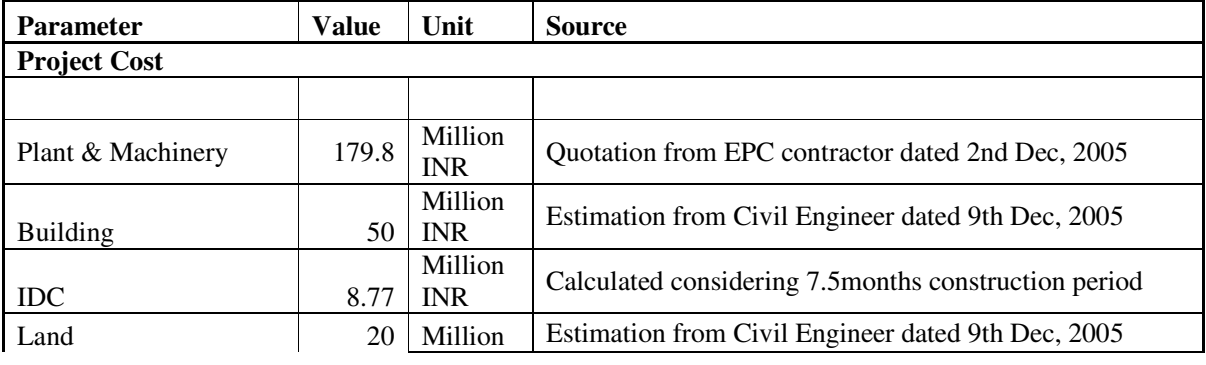

Following are the assumptions considered at the time of decision making:

<sup>4</sup> Source: http://rbidocs.rbi.org.in/rdocs/Bulletin/PDFs/68241.pdf

# CDM – Executive Board

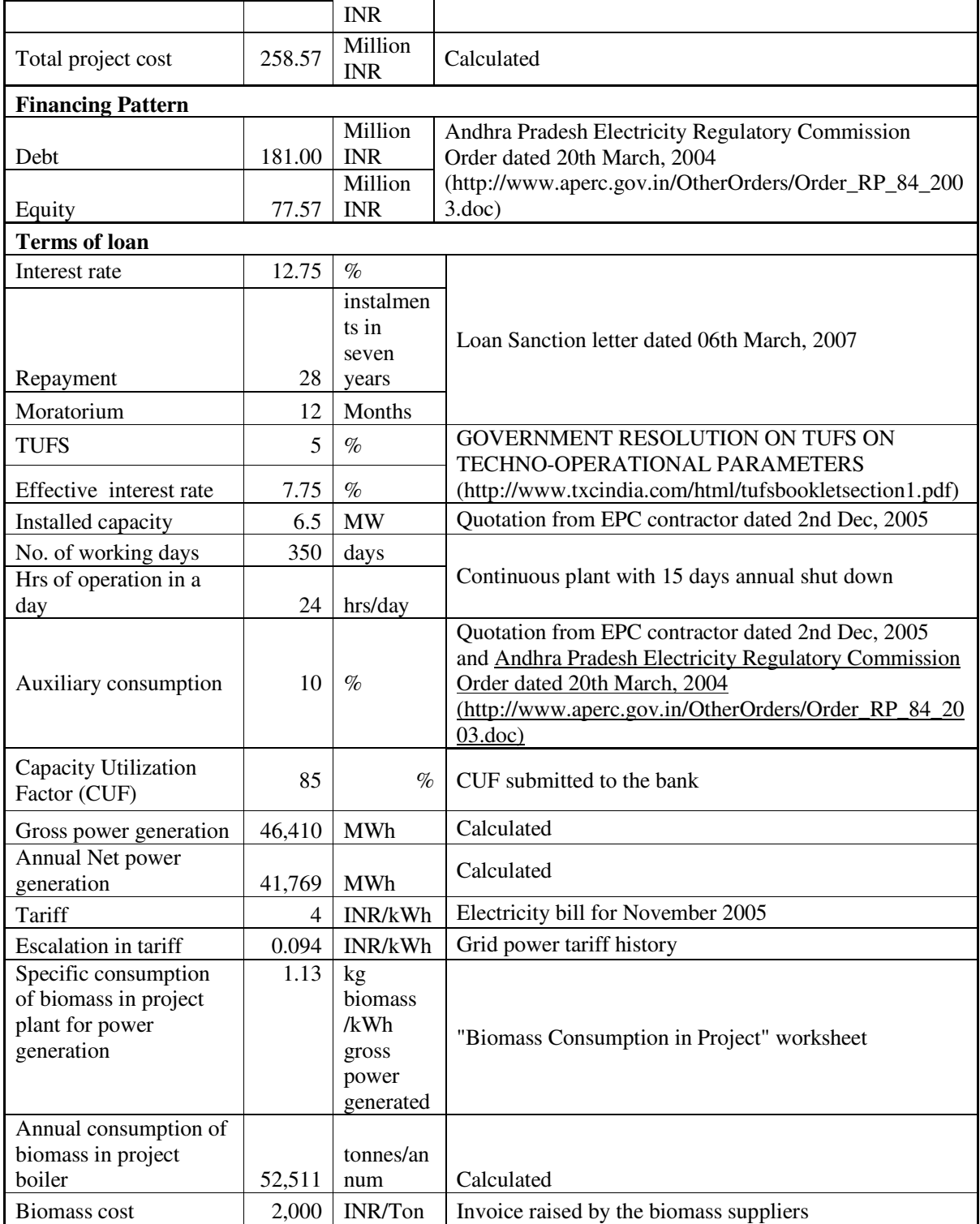

 $\ddot{\phantom{a}}$ 

**UNFCCC** 

## CDM – Executive Board

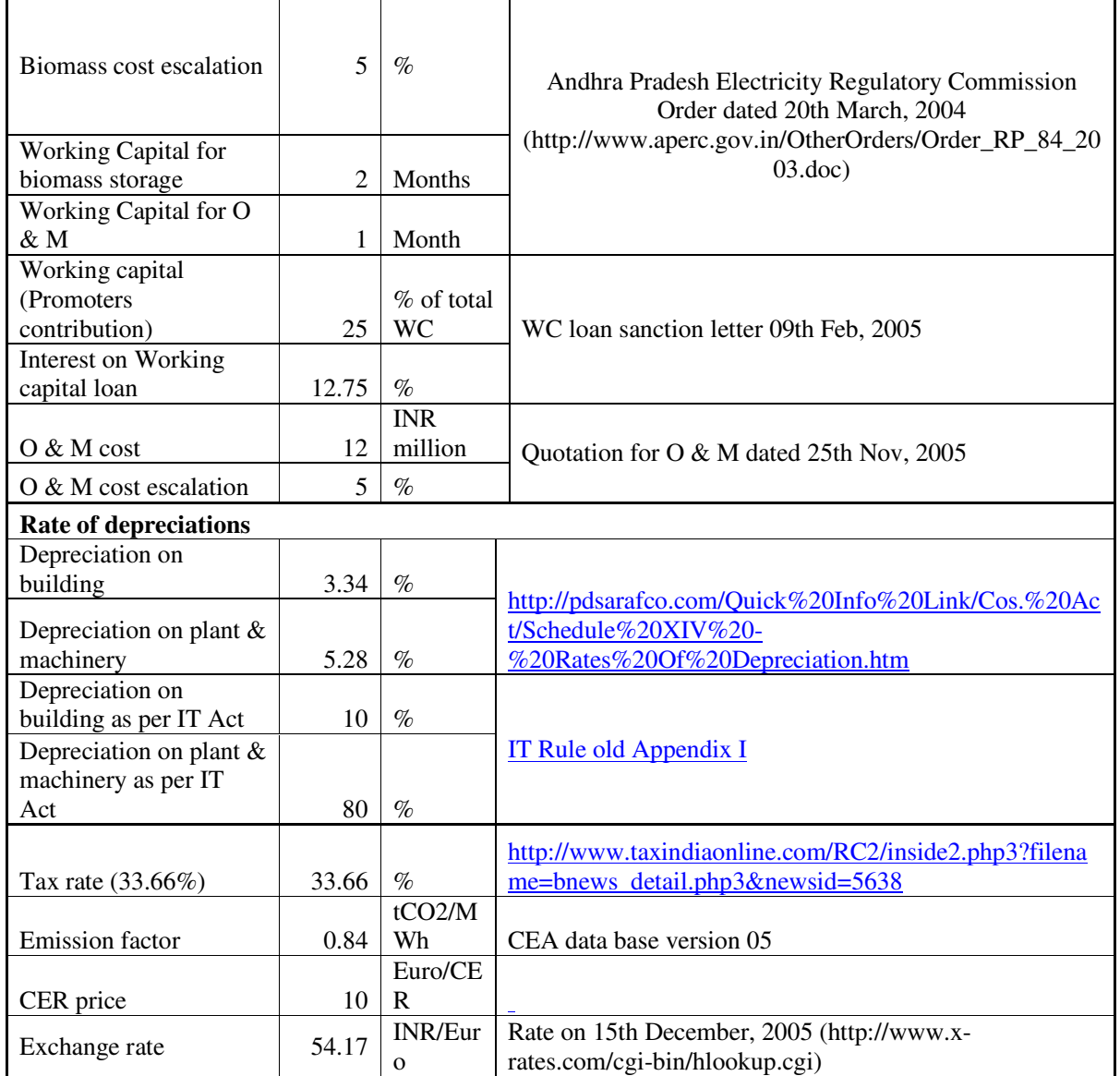

Guidance 11 of Annex 58 EB 51 states that in cases, where a post tax benchmark is applied the actual interest payable should be accounted in the calculation of Income Tax. Accordingly the interest rate stipulated in the sanction letter of the IDBI bank has been taken into consideration.

In this context it is stated that the financial indicator has been calculated for a period of 20 years, which is in confirmative with guidance 3 Annex 58 EB 51. The CUF is based on that submitted to the bank for loan sanction and therefore confirms to Annex 11 EB 48.

The salvage value has been taken as the residual value, namely the total investment cost less book depreciation provided during the 20 Year period. In this context it is submitted that since 70% of the

18

project cost has been subjected to accelerated depreciation, the salvage value represents the potential profit expected in the terminal year. Therefore the salvage value confirms to guidance 4 Annex 58 EB 51.

Based on the above, the project IRR works out to 7.99% which is below the benchmark and hence the project is not a business as usual scenario.

#### **Sensitivity analysis**

The conclusion that the project is additional has been tested by subjecting critical parameters to reasonable variations as required by Annex 58 EB 51. As per guideline provided at paragraph 17 of EB51 annex 58 the criterion for choosing the sensitivity analysis parameter is:

*Guidance: Only variables, including the initial investment cost, that constitute more than 20% of either total project costs or total project revenues should be subjected to reasonable variation (all parameters varied need not necessarily be subjected to both negative and positive variations of the same magnitude), and the results of this variation should be presented in the PDD and be reproducible in the associated spreadsheets.*

A sensitivity analysis on the project's financial returns has been performed with the variation in the following parameters selected following the above guidance:

1. CUF 2. Biomass price 3. O & M cost

4. Project cost

These parameters have been subjected to 10% variation on either side. The variation considered for sensitivity analysis is appropriate as there has been an over run in the project cost, biomass price has gone up even beyond  $10\%$  and the O & M cost contracted by the company as well as the escalation there on has been much more than what has been envisaged in the financial indicator calculation. The variation conforms to guidance 18 Annex 58 EB 51.

The results of the sensitivity analysis are given below:

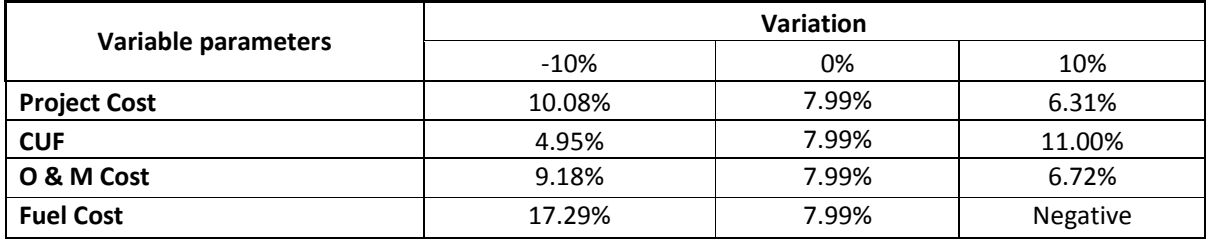

From the figures given above, it is evident that not only the project is additional, but would continue to remain additional even when the critical parameters are subjected to reasonable variations.

An analysis was also conducted to ascertain at what percentage variation in the critical parameters the project IRR would equal/breach the bench mark and the results of the analysis are as follows:

- a) When the project cost goes down by 18.5%
- b) When the CUF goes up by 9.2%

**IN FOOL** 

- c) When the O  $&$  M cost goes down by 24.4%
- d) When the fuel cost goes down by 2.5%

It is submitted that all the above conditions are hypothetical and unrealistic for the following reasons-

- a) The project has already experienced cost overrun and the cost incurred on the project is INR 360.1 million which is evidenced by a chartered accountant. Therefore the question of the cost coming down is unrealistic.
- b) The CUF considered is based on the letter submitted to bank for loan sanction. The generation has been computed based on 350 days on operation while the biomass plants operate maximum 330 days in a year. Therefore an increase in the CUF by 9.2% would result in the plant operating at a capacity of more than 92.82% which has never been witnessed so far.
- c) The company has already signed an  $\overline{O} \& M$  agreement with M/s Triveni Engineering as per which the company has to pay  $\overline{O} \& M$  charges of INR. 0.94 Million per month plus INR 0.1 Million per month resulting in an overall O & M cost of INR 1.04 Million per month. As the O&M cost considered for project IRR calculation is based on O &M offer letter i.e. INR 1 Million per month which is lower than the actual contracted value, therefore reduction in O&M cost is not possible.
- d) Fuel cost considered in the financial indicator calculation is not only based on the quotation/invoice but also substantiated by the Annual Report of the company. The company is at present paying more than INR 3,000 per tonne which is also evidenced by the Annual Report. In the above back ground any reduction in biomass cost is unrealistic.

In the above back ground it is submitted that the project is not a Business as usual scenario. It is additional and would continue to remain additional irrespective of any changes in the critical parameters. It is in the above back ground that the registration of the project as CDM project activity assumes significance in as much as the project IRR breaches the bench mark with CDM benefits (15.05% as against the bench mark of 10.75%).

#### **CDM Consideration:**

The start date of the project activity is  $21^{st}$  June, 2006. Since the start date of the project activity is prior to  $02^{nd}$ August, 2008 and the PDD was webhosted after the start date of the project activity, the project activity falls under "existing project" activity and the project developer is required to demonstrate the conformity of the project activity to paragraphs  $6(a)$  & (b) and 8 of Annex 22 EB 49. As required, the chronology of events which evidences project developer taking parallel action for the implementation of the project activity and the registration of the project as CDM activity is given below:

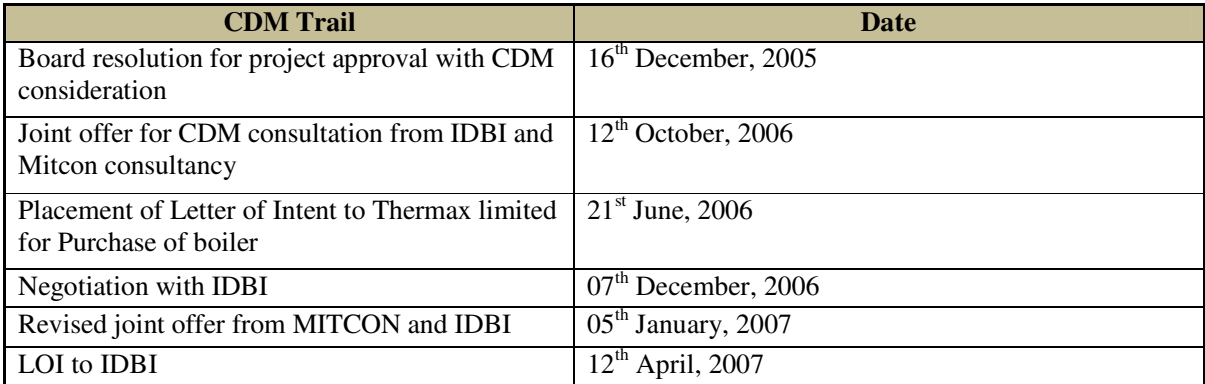

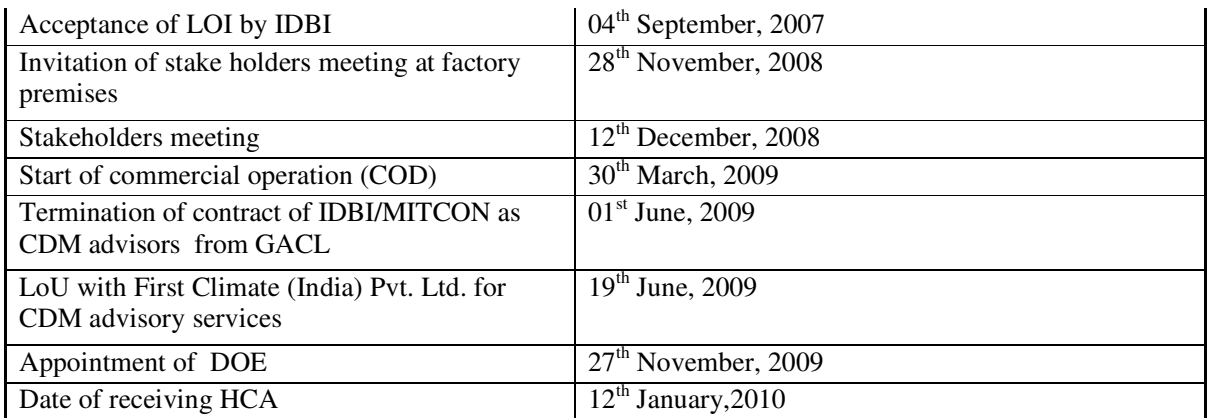

As could be seen from the details given above, the project developer had taken parallel action for the parallel action for the implementation of the project activity and the registration of the project as CDM activity. Therefore, the project conforms to paragraphs  $6(a)$  & (b) and 8 of Annex 22 EB 49.

# **Consideration of national/sectoral policies:**

In terms of EB 22, Annex 3, baseline scenario should be established taking into account relevant national and/or sectoral policies and circumstances, such as sectoral reform initiatives, local fuel availability, power sector expansion plans, and the economic situation in the project sector.

Para 7(a) of same states that, only those national and/or sectoral policies or regulations under paragraph 6(a) i.e. type E+ policy that increase GHG emissions, that have been implemented before adoption of the Kyoto Protocol by the COP (decision 1/CP.3, 11 December 1997), shall be taken into account when developing a baseline scenario. For more GHG emitting power sector, no policy with comparative advantage existed before 11 December 1997. Hence, it is not applicable for baseline determination.

Para 7(b) of the same state, that those National and/or sectoral policies or regulations under paragraph 6 (b), i.e., type E- policy that decrease GHG emissions, that have been implemented since the adoption by the COP of the CDM M&P (decision 17/CP.7, 11 November 2001) need not be taken into account in developing a baseline scenario. Hence, the baseline scenario is the electricity generation by grid connected fossil fuel dominated power plants.

# **B.6. Emission reductions:**

# **B.6.1. Explanation of methodological choices:**

#### >>

# **Baseline Emission:**

According to paragraph 17 of the Approved Methodology AMS IC version 18, Baseline emissions for supply of electricity to and/or displacement electricity from a grid shall be calculated as per the procedures detailed in AMS-I.D. Now as per paragraph 11 of approved methodology AMS-I.D. version 16 the Baseline Emission can be calculated as follows:  $BE_y = EG_{BL,y} * EF_{CO2}$ 

$$
=(EG_{\mathit{gross,y}} - EG_{\mathit{aux,y}}) * EF_{CO_2,\mathit{grid,y}}
$$

Where,

 $BE<sub>y</sub>$  = Baseline Emissions in year y; tCO<sub>2</sub>  $EG_{BL, y}$  = Energy baseline in year y; MWh  $EG_{\text{cross}, y}$  = Gross electricity generated by the project activity in the year y; MWh  $EG_{aux,y}$  =Auxiliary electricity consumption during the year y; MWh  $EF_{CO_2,grid, y}$  =  $EF_{grid, CM, y}$  = The CO2 Emission Factor of the NEWNE grid in year y; tCO2/MWh

The baseline emission factor has been calculated based on combined margin approach considering the data from "CO2 Baseline Database" Version 5.0 published by CEA which is available at the time of preparation and webhosting of the PDD. The CO2 Baseline Database published by CEA is in accordance with "Tool to Calculate the Emission Factor for an Electricity System" Version 01.1. However, the said tool is revised during EB 50 as Version 02 with addition of option to include off-grid power plants in the calculation of operating margin and build margin emission factor. As the revision in the tool version 02 is optional and does not apply to Indian grid system, the CO2 Baseline Database, Version 5.0 does also comply with version 02 of the tool for calculation of emission factor.

Calculation of  $EF_{CO_2, grid, y} = EF_{grid, CM, y}$  by using "Tool to calculate the emission factor for an electricity system" (Version -02, EB- 50) is provided below:

#### *Step 1: Identify the relevant system:*

The Central Electricity Authority, Ministry of Power, Government of India (Host Country) has given the delineations of the project electricity system and the connected electricity system in India. As per CEA, the Indian power system is divided into two regional grids, viz. NEWNE Grid & Southern Grid. Each grid covers several states as given in the following table. As the project activity is located in the State of Punjab, NEWNE Grid will be the relevant electricity system.

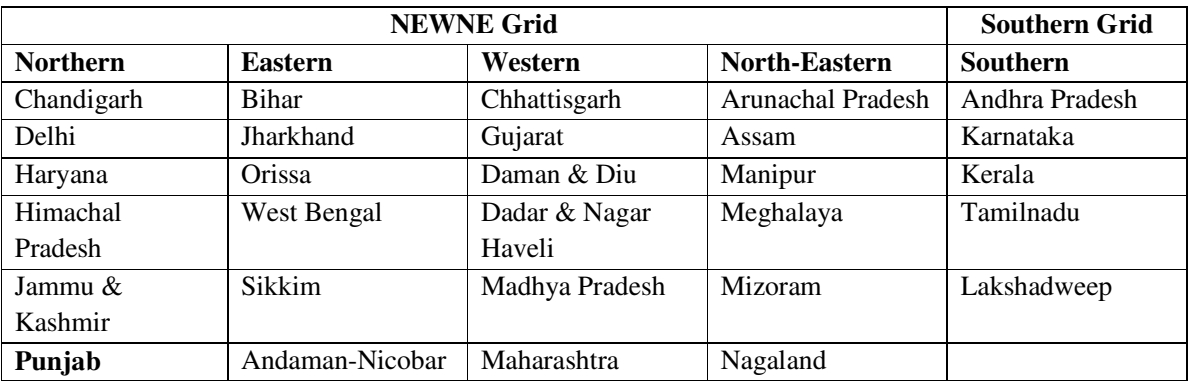

#### **Geographical scope of the electricity generation system:**

UNECCO

CDM – Executive Board

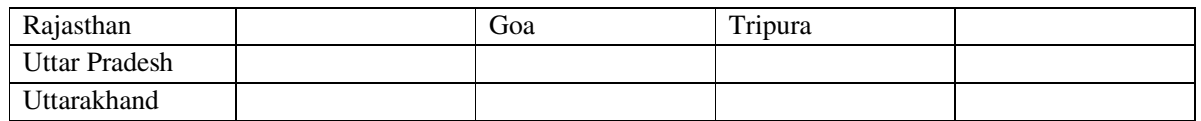

# *Step 2: Choose whether to include off-grid power plants in the project electricity system (optional):*

Option I (Only grid power plants are included in the calculation) is applicable as the grid system in India is very stable enough and off grid generation is not significant.

# *Step 3: Select a method to determine the operating margin (OM):*

The calculation of the operating margin emission factor ( $EF_{grid,OM,y}$ ) is based on one of the following methods:

- (a) Simple OM, or
- (b) Simple adjusted OM, or
- (c) Dispatch data analysis OM, or
- (d) Average OM.

Out of the above options, the simple OM method (option a) is used in India. The Dispatch data analysis OM is not used as off-grid generation is not significant in India as per step 2 above. Other methods cannot currently be applied in India due to lack of necessary data.

For the simple OM, the simple adjusted OM and the average OM, the emissions factor can be calculated using either of the two following data vintages:

• *Ex ante option: If the ex ante option is chosen, the emission factor is determined once at the validation stage, thus no monitoring and recalculation of the emissions factor during the crediting period is required. For grid power plants, use a 3-year generation-weighted average, based on the most recent data available at the time of submission of the CDM-PDD to the DOE for validation. For off-grid power plants, use a single calendar year within the 5 most recent calendar years prior to the time of submission of the CDM-PDD for validation.*  • *Ex post option: If the ex post option is chosen, the emission factor is determined for the year in which the project activity displaces grid electricity, requiring the emissions factor to be updated annually during monitoring. If the data required to calculate the emission factor for year y is usually only available later than six months after the end of year y, alternatively the emission*  factor of the previous year y-1 may be used. If the data is usually only available 18 months after *the end of year y, the emission factor of the year proceeding the previous year y-2 may be used.* 

*The same data vintage (y, y-1 or y-2) should be used throughout all crediting periods.* 

As per emission factor tool, the simple OM method (option a) can only be used if low- cost/must-run resources constitute less than 50% of total grid generation in: 1) average of the five most recent years, or 2) based on long-term averages for hydroelectricity production.

In India as per available data (most recent five years) with CEA, the low-cost/must-run resources constitute 19.64% (NEWNE Grid) for which is less than 50% of total grid generation.

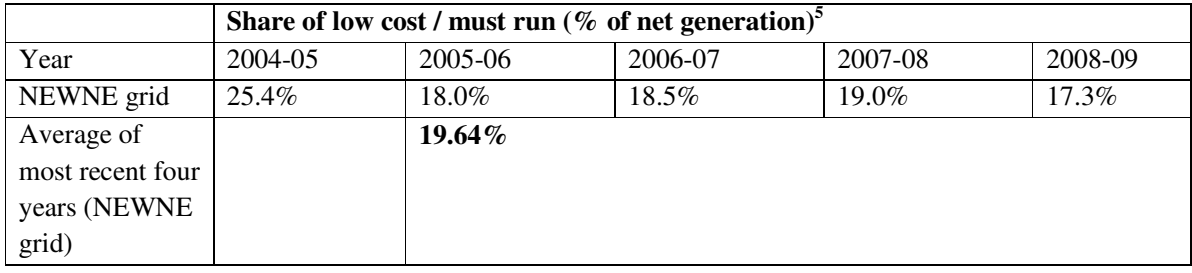

## *Step 4: Calculate the operating margin emission factor according to the selected method:*

The operating margin describes the average CO2 intensity of the existing stations in the grid which are most likely to reduce their output if a CDM project supplies electricity to the grid (or reduces consumption of grid electricity). The simple operating margin is the weighted average emissions rate of all generation sources in the region except so-called low-cost or must-run sources. In India, hydro and nuclear stations qualify as low-cost / must run sources and are excluded. The operating margin, therefore, can be calculated by dividing the region's total CO2 emissions by the net generation of all thermal stations. In other words, it represents the weighted average emissions rate of all thermal stations in the regional grid.

# **Simple Operating Margin:**

 $\overline{a}$ 

The simple OM emission factor is calculated as the generation-weighted average CO2 emissions per unit net electricity generation (tCO2/MWh) of all generating power plants serving the system, not including low-cost/must-run power plants/units. The values of OM have been taken from CEA Database which has been calculated based on "Tool to calculate the emission factor for an electricity system". The value of simple operating margin emission factors is 1.004 tCO2/MWh (NEWNE Grid).

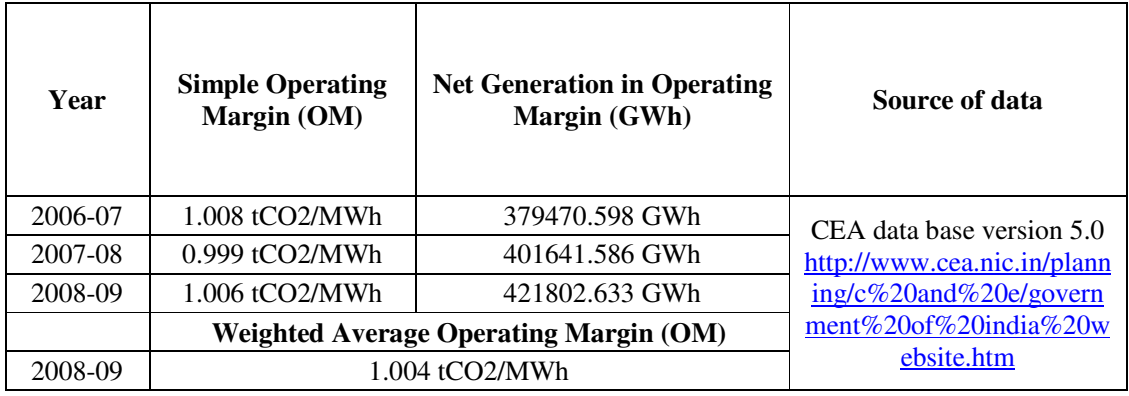

<sup>5</sup> http://www.cea.nic.in/planning/c%20and%20e/database\_publishing\_ver5.zip

#### CDM – Executive Board

Simple Operating Margin calculation has been done *ex-ante* and hence OM values will remain fixed and need not be monitored during the crediting period.

#### *Step 5: Identify the group of power units to be included in the build margin (BM):*

The sample group of power units m used to calculate the build margin consists of either:

- a) The set of five power units that have been built most recently, or
- b) The set of power capacity additions in the electricity system that comprise 20% of the system generation (in MWh) and that have been built most recently.

Project participants should use the set of power units that comprises the larger annual generation. Since in India, the installed capacity and corresponding annual generation from power plants is quite high, the sample group containing set of power capacity additions in the electricity system that comprise 20% of the system generation (in MWh) and that have been built most recently comprise the sample group with the larger annual generation. Thus the sample group m consisting of option (b) is used for the estimation of build margin.

In terms of vintage of data, project participants have a choice to pick one of the two options provided. Option 1 has been chosen wherein, for the first crediting period, the build margin emission factor is to be calculated *ex-ante* based on the most recent information available on units already built for sample group m at the time of CDM-PDD submission to the DOE for validation.

#### *Step 6: Calculate the build margin emission factor:*

The build margin emissions factor is the generation-weighted average emission factor (tCO2/MWh) of all power units m during the most recent year y for which power generation data is available, calculated as follows:

$$
EF_{grid,BM,y} = (\sum_{m} EG_{m,y} * EF_{EL,m,y}) / \sum_{m} EG_{m,y}
$$

Where:

 $EF_{grid,BM,y}$  = Build margin CO2 emission factor in year y (tCO2 / MWh)

$$
EG_{m,y}
$$
 = Net quantity of electricity generated and delivered to the grid by power unit m in year y  
(MWh)

 $EF_{EL,m,v}$  $=$  CO2 emission factor of power unit m in year y (tCO2 / MWh)

 $m = Power$  units included in the build margin

y = Most recent historical year for which power generation data is available.

Calculations for the Build Margin emission factor  $EF_{grid,BM,y}$  is based on the most recent information

#### CDM – Executive Board

available on the plants already built for sample group m at the time of PDD submission. The sample group m consists of the power plant capacity additions in the electricity system that comprise 20 % of the system generation and that have been built most recently.

As per CEA  $CO<sub>2</sub>$  database, the latest available for the year 2008-09 is

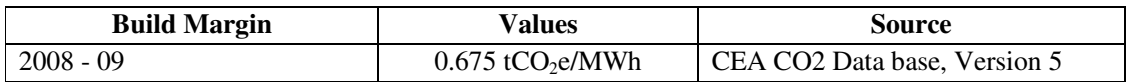

#### *Step 7: Calculate the combined margin emission factor:*

The combined margin is a weighted average of the simple operating margin and the build margin. The combined margin emissions factor is calculated as follows:

$$
EF_{grid,CM,y} = EF_{grid,OM,y} * W_{OM} + EF_{grid,BM,y} * W_{BM}
$$

 $EF_{grid,CM, y}$  = Combined margin emission factor in year y (tCO2/MWh)

 $EF_{grid,OM, y}$  = Operating margin CO2 emission factor in year y (tCO2/MWh)

 $W_{OM}$  = Weighting of operating margin emissions factor  $(\%)$ 

 $EF_{grid, BM, y}$  = Build margin CO2 emission factor in year y (tCO2/MWh)

 $W_{BM}$  = Weighting of build margin emissions factor (%)

The default values used for biomass based power plants are  $W_{OM}$  =0.5 and  $W_{BM}$  =0.5

Hence the combined margin is calculated as follows and it will be *fixed ex-ante* for the entire crediting period:

$$
EF_{grid,CM,y} = EF_{grid,OM,y} * W_{OM} + EF_{grid,BM,y} * W_{BM}
$$
  
= (0.5 \* 1.004) + (0.5 \* 0.675)  
= 0.839 tCO2/MWh  
= EF<sub>CO2,grid,y</sub>

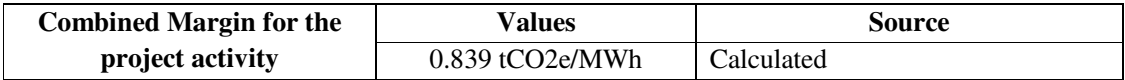

**Project Emission:**

The project activity emission sources as per the small scale methodology AMS- IC (paragraph 43) and their relevance with respect to the proposed CDM project activity are given below in a tabular format.

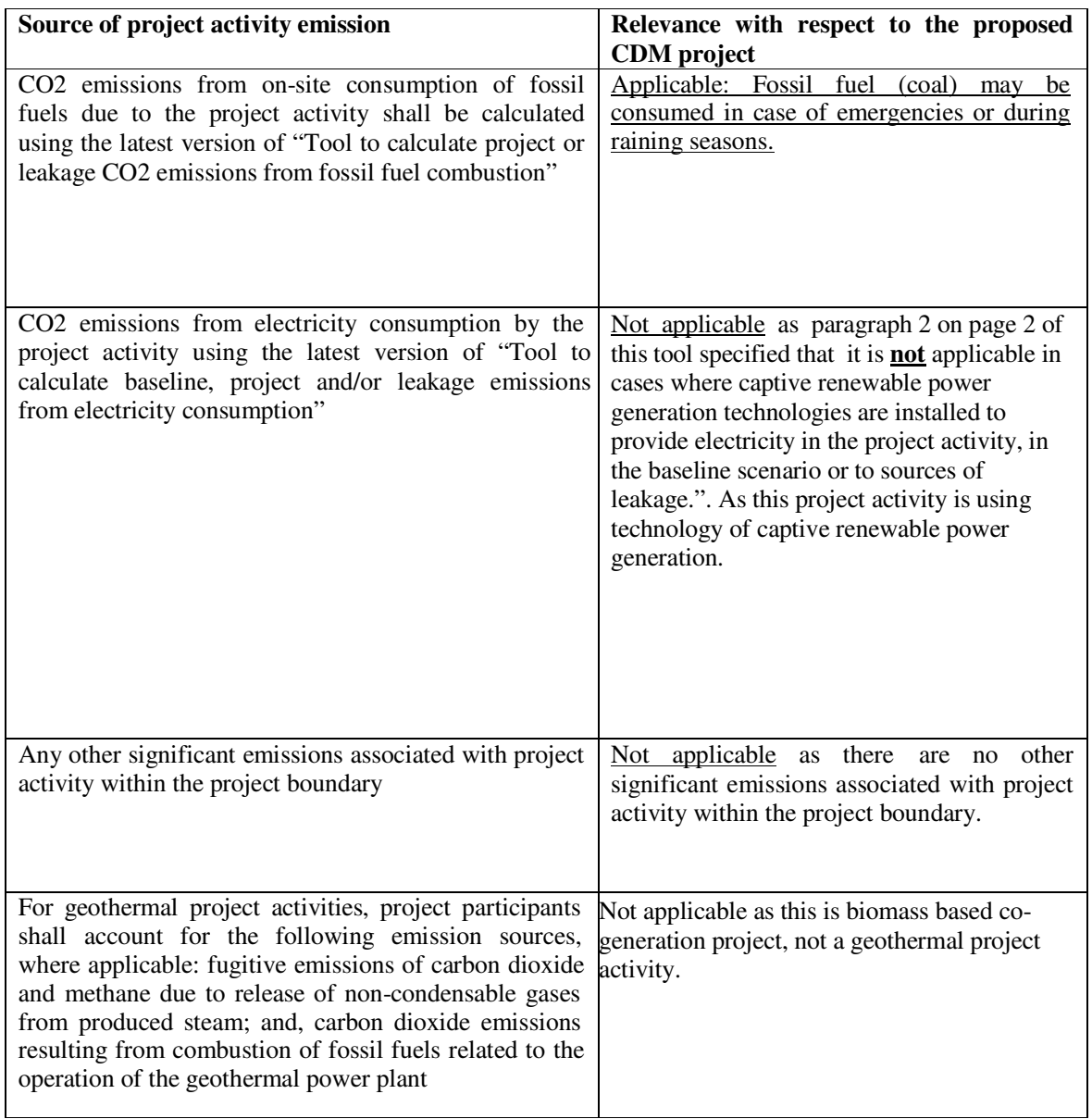

From above only emissions from onsite combustion of fossil fuels are required to be accounted. This is done in line with the "Tool to calculate project or leakage CO2 emissions from fossil fuel combustion" as follows:

CDM – Executive Board

$$
PE_y = PE_{FC,y} = \sum_i FC_{i,y} \times COEF_{i,y}
$$

Where:

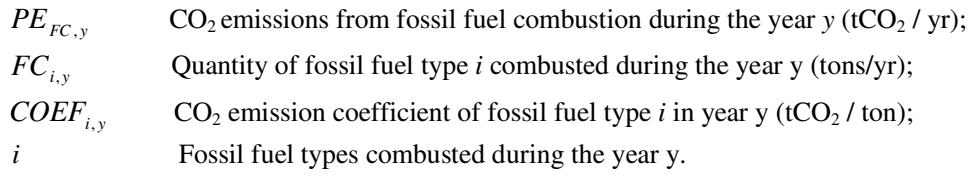

The  $CO_2$  emission coefficient  $COEF_{i,y}$  can be calculated using one of the following two Options, depending on the availability of data on the fossil fuel type i, as follows:

Option A:

The  $CO_2$  emission coefficient  $COEF_{i, y}$  is calculated based on the chemical composition of the fossil fuel type i, using the following approach:

If FCi,j,y is measured in a mass unit: COEFi, y = w,i,y × 44/12 (2)

If FC<sub>i, j, y</sub> is measured in a volume unit: COEF<sub>i, y</sub> = w<sub>i,y</sub> × 
$$
\rho_{i,y}
$$
 × 44/12 (3)

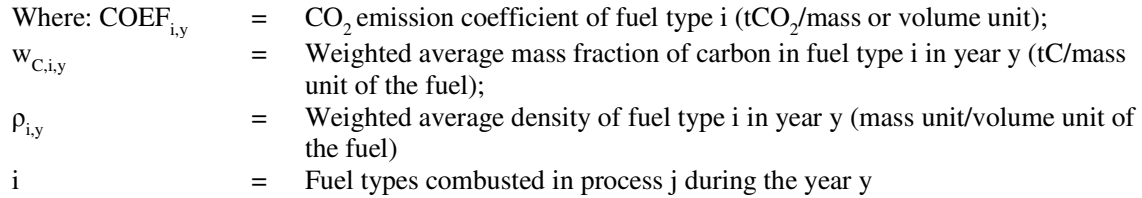

Option B:

The  $CO_2$  emission coefficient  $COEF_{i,y}$  is calculated based on net calorific value and  $CO_2$  emission factor of the fuel type i, as follows:

$$
COEF_{i,y} = NCV_{i,y} \times EF_{CO_2,i,y}
$$
 (4)

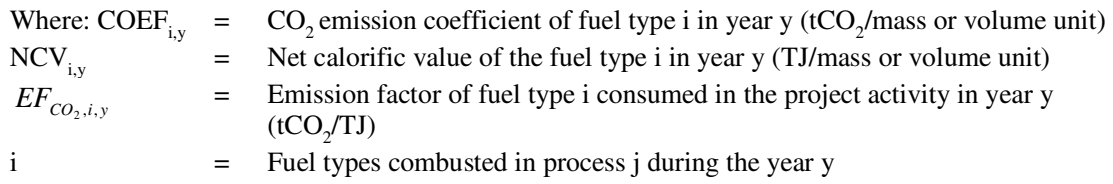

As per the "Tool to calculate project or leakage CO2 emissions from fossil fuel combustion" the preferred approach to calculate  $CO_2$  emission coefficient  $COEF_{i,y}$  should be Option A where necessary data is available. But due to lack of necessary data availability Option B has been adopted.

So,  
\n
$$
PE_{y} = FC_{i,y} * NCV_{i,y} * EF_{CO_{2},i,y}
$$
\n(5)  
\nWhere:

**IN FOOL** 

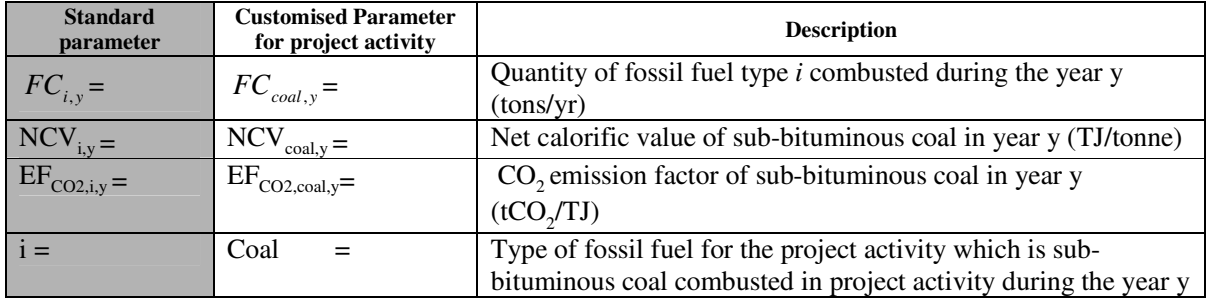

#### Leakage: LE<sub>y</sub>

 $\ddot{ }$ 

As per paragraph 45 of AMS-I.C., version 18,*"If the energy generating equipment currently being utilised is transferred from boundary to the project activity, leakage is to be considered.".* For this project activity there is no transfer of equipment and therefore leakage due to equipment transfer has been taken to be zero.

As per paragraph 18 of **Attachment C to Appendix B version 3 "***General guidance on leakage in biomass project activities"* **-** *The project participant shall evaluate ex ante if there is a surplus of the biomass in the region of the project activity, which is not utilised. If it is demonstrated (e.g., using published literature, official reports, surveys etc.) at the beginning of each crediting period that the quantity of available biomass in the region (e.g., 50 km radius), is at least 25% larger than the quantity of biomass that is utilised including the project activity, then this source of leakage can be neglected otherwise this leakage shall be estimated and deducted from the emission reductions.* 

In line with this guidance on leakage associated with the use of biomass material for project activities, it is demonstrated through survey/biomass availability study<sup>6</sup> conducted by DSCL energy services company ltd in Oct, 2008, within a distance of max. 50 km radius around the project site, that the biomass available in the region is around 47.68 % surplus than the quantity of biomass that is utilised including the project activity.

The districts which have been covered are given below along with the surplus availability of rice husk.

| $\sim$ $\sim$<br>No.<br>OI. | ameters                               | Unit | 'alue |
|-----------------------------|---------------------------------------|------|-------|
|                             | m<br>rice<br>generation<br>0Ī<br>otal | МT   | ' Д   |

 $6$  Ref: "Biomass Assessment Report for M/s. Gillanders Arbuthnot & Co. Ltd Sangrur District, Punjab." prepared by DSCL Energy Services Company Ltd. in Oct, 2008

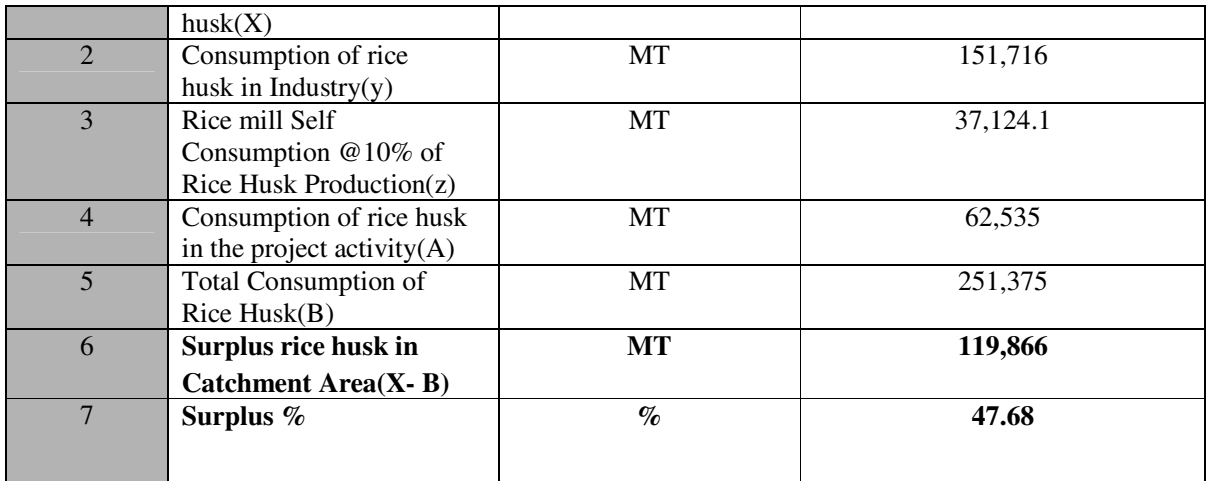

Since the surplus quantity of rice husk is  $47.68\%$ , which is more than  $25\%$  as required by the guidance in Attachment C to Appendix B, the leakage associated with competing use of biomass is neglected.

The other source of Leakage is emissions associated with the transportation of biomass material to the project plant.

As per paragraph 46 of AMS-I.C., version 18, *"In case collection/processing/transportation of biomass residues is outside the project boundary, CO2 emissions from collection/processing/transportation of biomass residues to the project site should be considered".* GACL purchase rice husk from outside of the project boundary. So, the leakage applicable for this project activity will be due to transportation of biomass residues to project site. Now as per footnote 11 of AMS-I.C. *"If biomass residues are transported over a distance of more than 200 kilometers due to the implementation of the project activity then this leakage source attributed to transportation shall be considered, otherwise it can be neglected."* 

For the project activity, leakage emission due to transportation of biomass is considered zero, based on the biomass surplus availability report, which proves biomass is available in plenty within a distance of 200 km radius around the project site.

The emission reductions can therefore be given as:

# **Emission Reduction:** *ER<sup>y</sup>*

The emission reduction due to project activity in the year y is the difference between the baseline emissions (*BEy*), project emission (*PEy*) thus

$$
ER_y = BE_y - PE_y - LE_y
$$
  
=  $(EG_{BL,y} * EF_{CO_2, grid,y}) - (FC_{i,y} * NCV_{i,y} * EF_{CO_2,i,y}) - LE_y$ 

Where

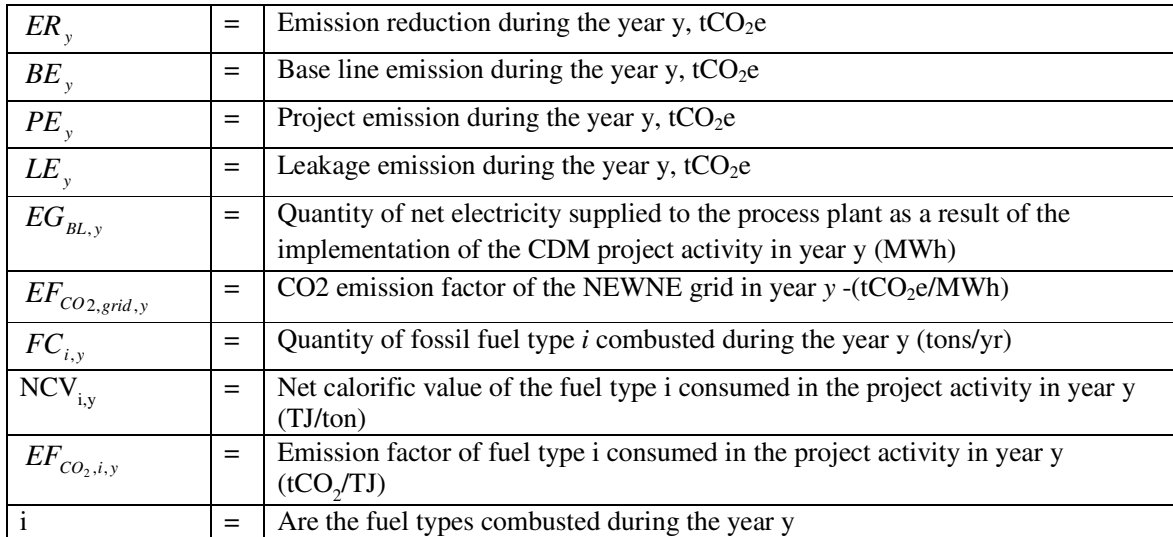

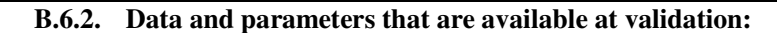

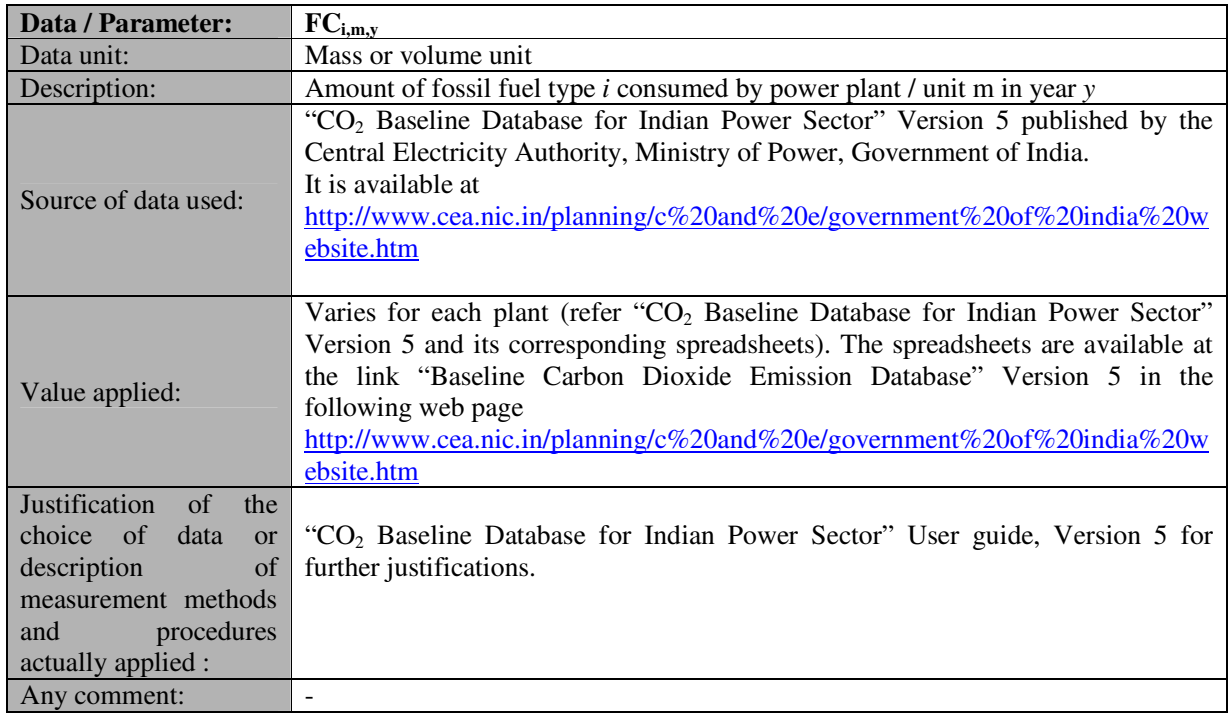

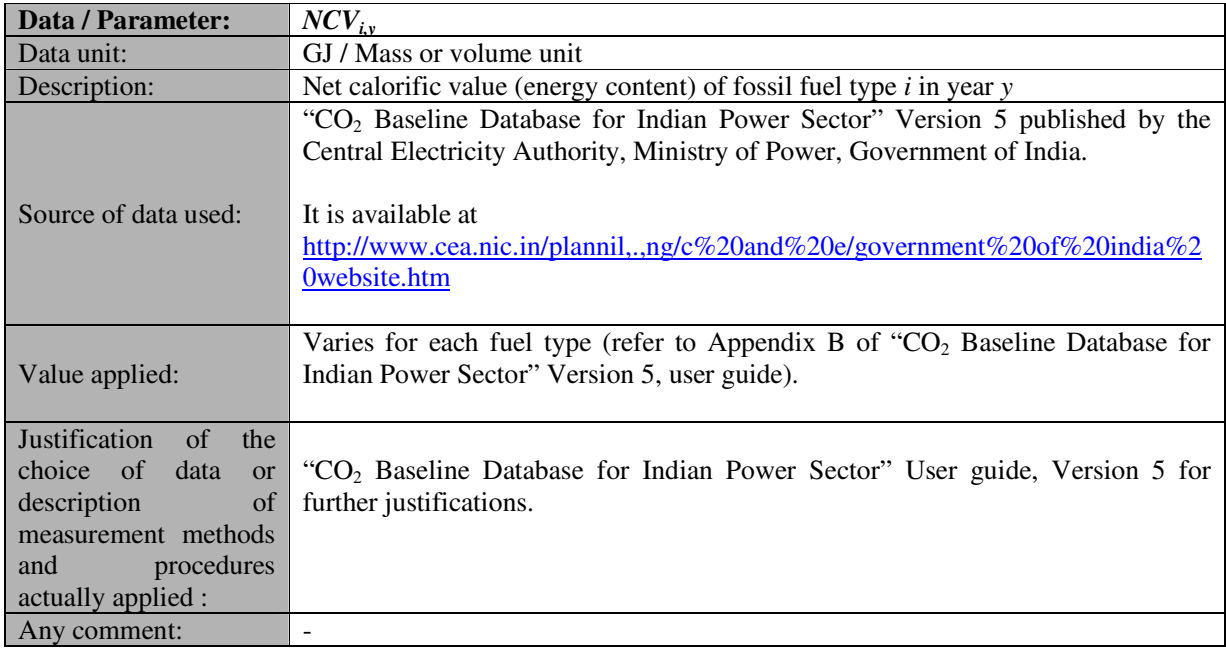

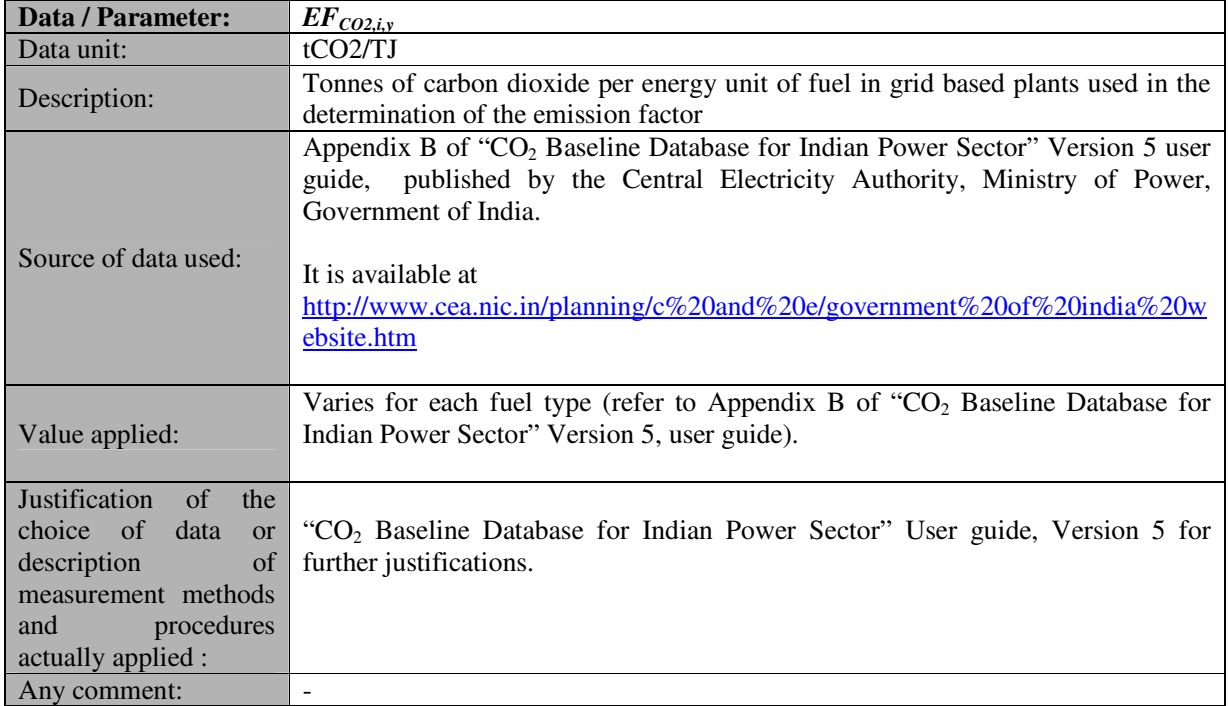

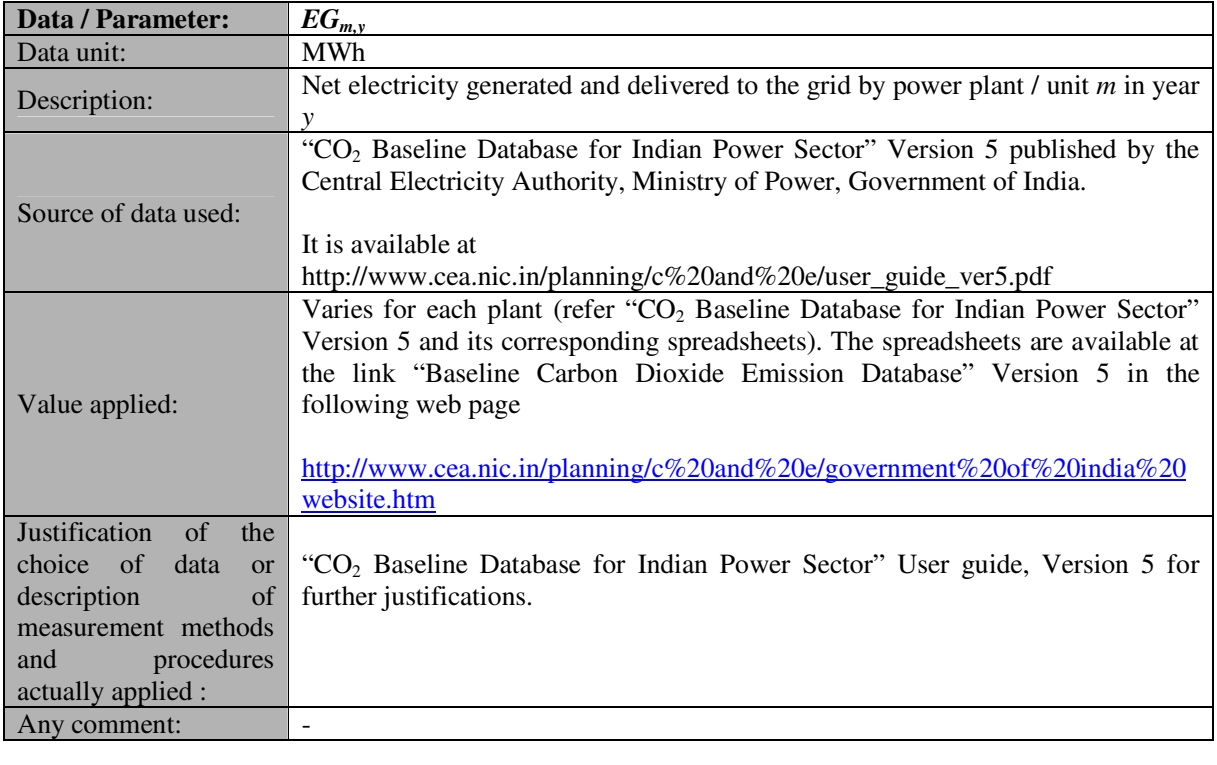

**Data / Parameter:** *OXIDi*

# CDM – Executive Board

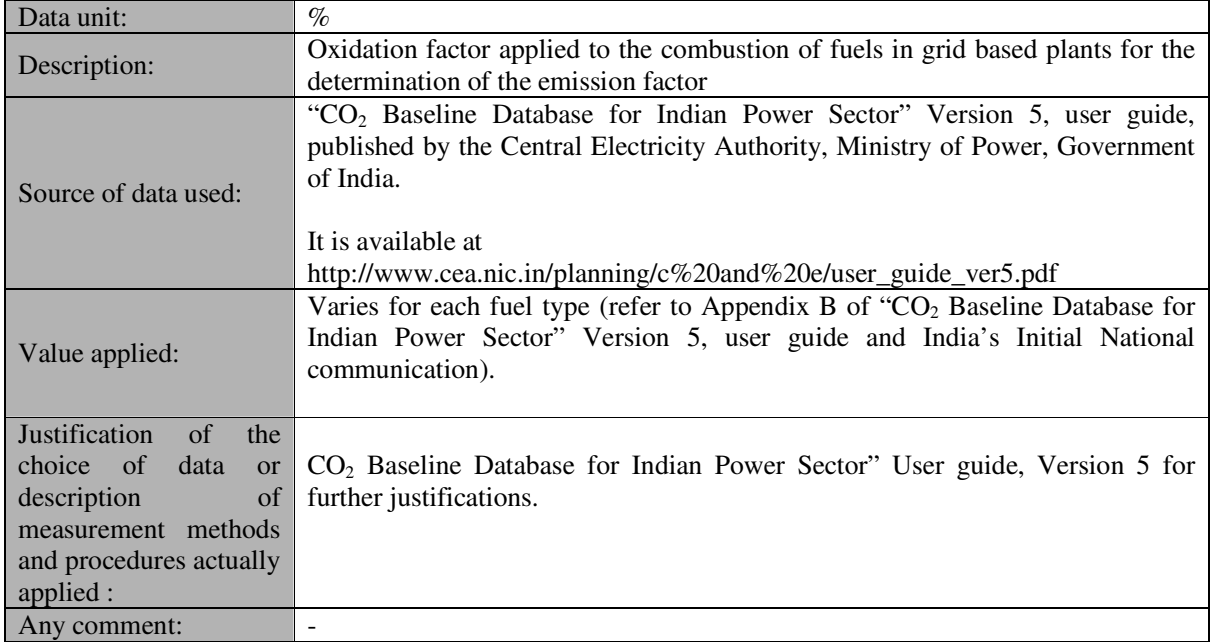

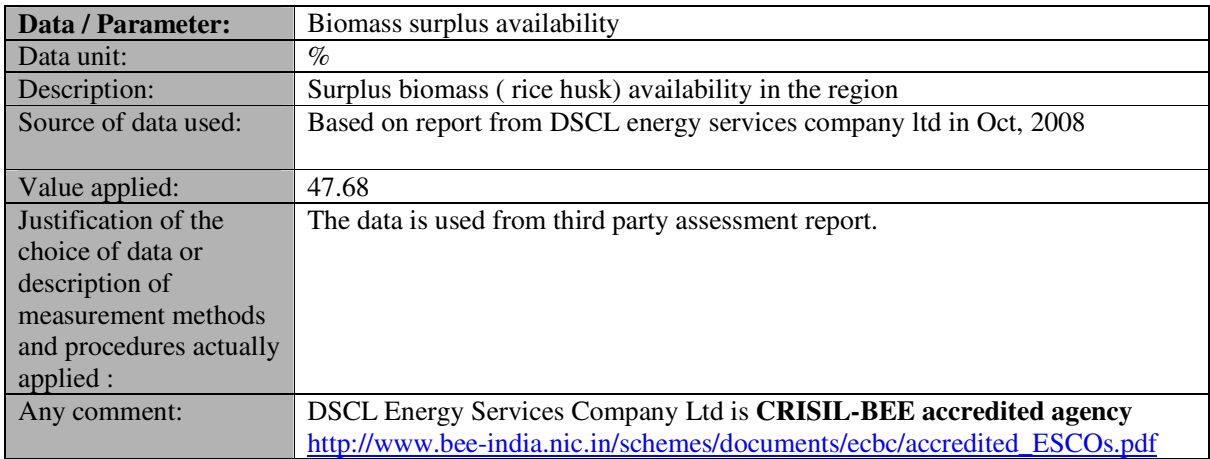

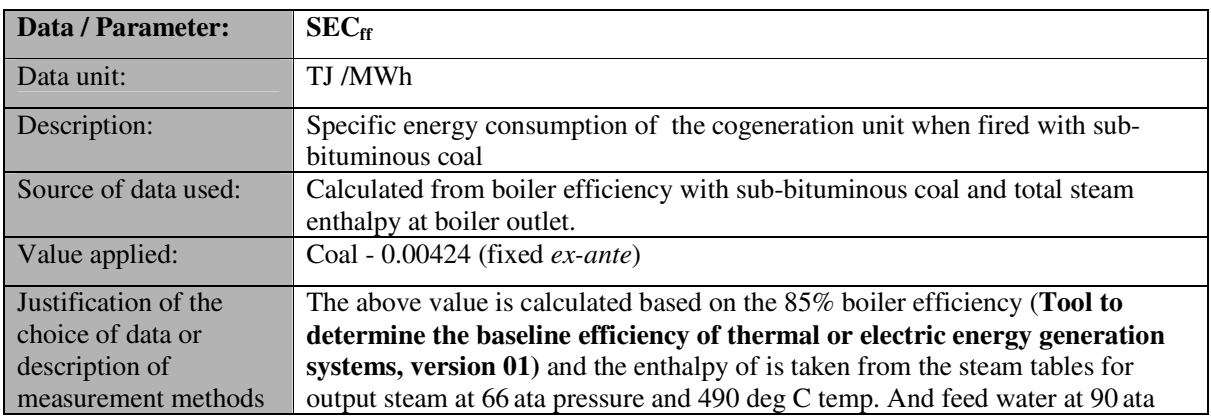

## CDM – Executive Board

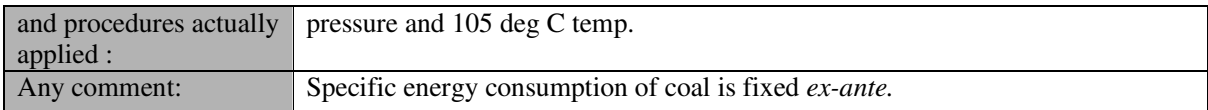

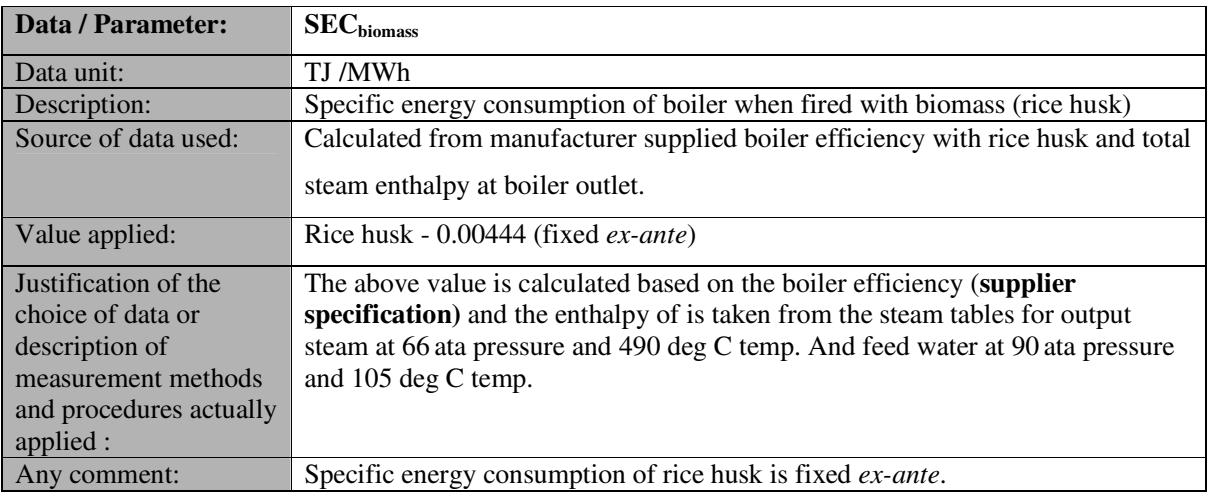

# **B.6.3 Ex-ante calculation of emission reductions:**

#### >>

# **Baseline Emission:**

The Baseline Emission is calculated with 350 days of 24 hours operation<sup>7</sup> with 85% Capacity Utilization Factor (CUF)<sup>8</sup>. There is 10% auxiliary consumption<sup>9</sup> of generated power in the plant. Therefore, the net electricity generation will be as follows:

 $EG_{BL, v}$ 

= Capacity of the project plant \* days of operation per annum\*hours of operation per day\*

(1-% Auxiliary consumption) \*CUF%

=6.5 MWh \*350 days/year\*24hrs/day\*(1-10%)\*85%

 $= 41,769MWh/year$ 

Hence, Baseline Emission is

 $BE<sub>v</sub>$ 

-

- $= 41,769MWh/year*0.839tCO<sub>2</sub>/MWh$
- $= 35,044$  tCO<sub>2</sub>e/year

 $7$  Continuous plant with 15 days annual shut down

<sup>8</sup> Source of data: Based on CUF submitted to Bank

<sup>9</sup> Source of data: EPC offer letter

CDM – Executive Board

#### **Project Emission:**

As discussed in section B.6.1, the project emission can be calculated based on net calorific value and  $CO<sub>2</sub>$ emission factor of the fuel type i, as follows:

$$
PE_{y} = FC_{i,y} * NCV_{i,y} * EF_{CO_{2},i,y}
$$
 (5)

Presently GACL has no intention to fire fossil fuel (coal) and neither have the fuel preparation (coal crusher) equipment in place.

So, for emission reduction *ex-ante* estimation,

 $PE_v = 0$ 

#### **Leakage Emission:**

As discussed in the section B.6.1, within a distance of maximum 50 km radius around the project site, surplus availability of biomass (rice husk) is is more than 25% as required by the guidance in Attachment C to Appendix B, the leakage associated with competing use of biomass is neglected. Moreover, as the biomass is procured from within 50 km radius of the project site, there is no Leakage Emission as well due to transportation of biomass.

Therefore,

 $LE<sub>v</sub> = 0$ 

Therefore Emission Reduction is,

 $ER_y = BE_y - PE_y - LE_y$ 

 $=(35,044 - 0 - 0)$  tCO<sub>2</sub>/year

 $= 35,044$  tCO<sub>2</sub>/year

#### **B.6.4 Summary of the ex-ante estimation of emission reductions:**

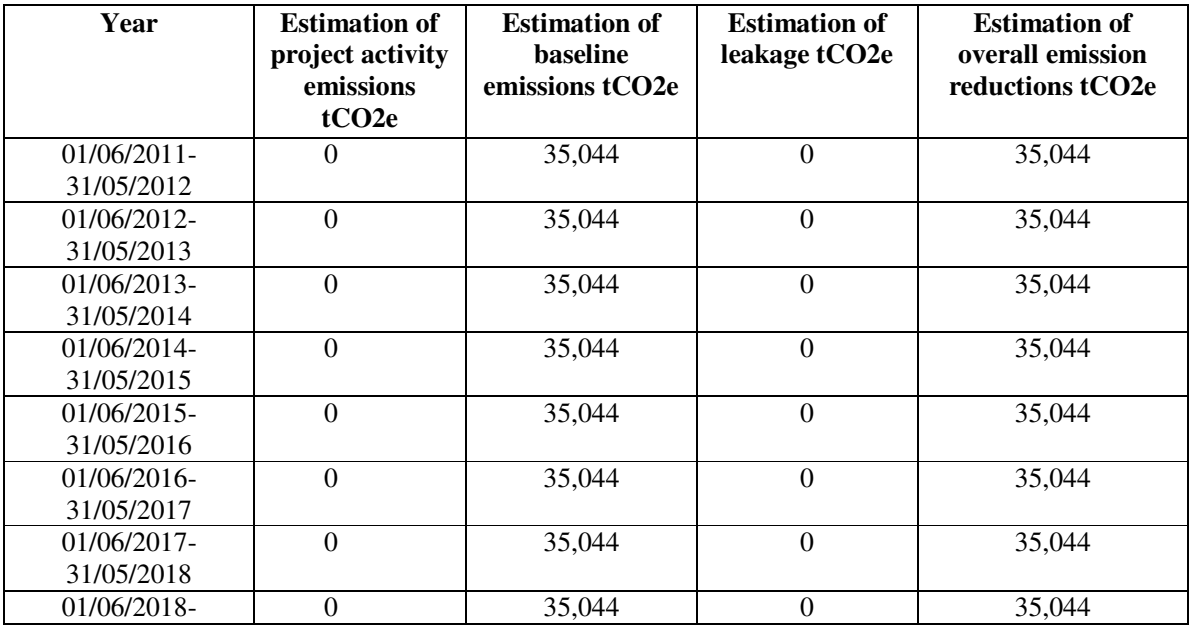

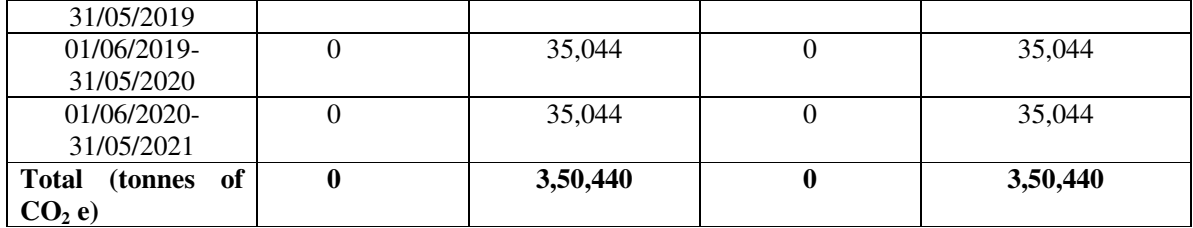

# **B.7 Application of a monitoring methodology and description of the monitoring plan:**

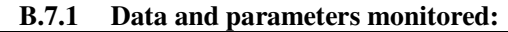

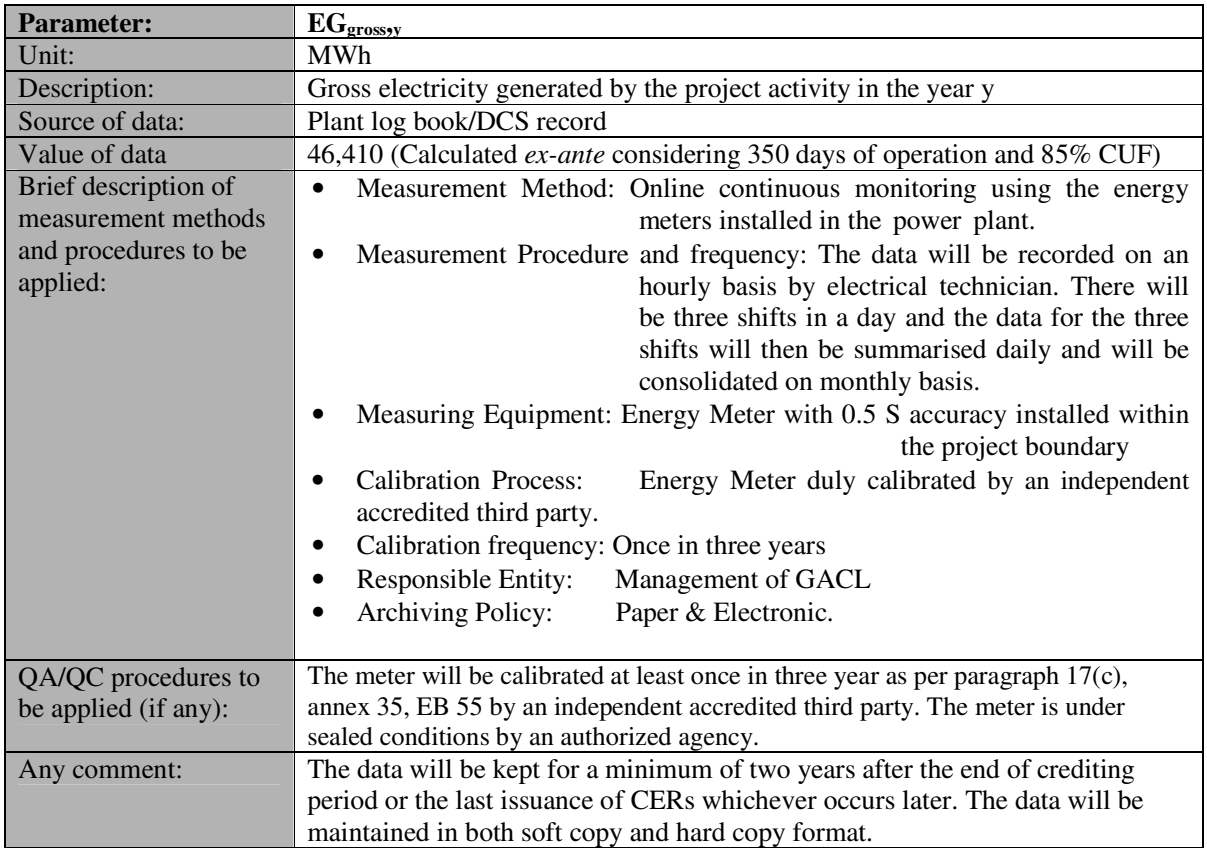

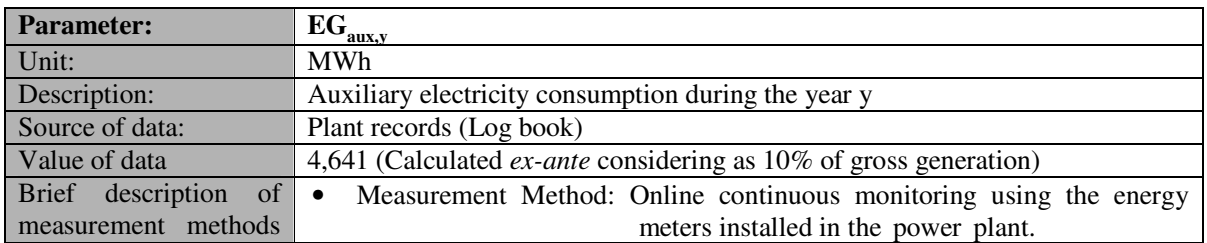

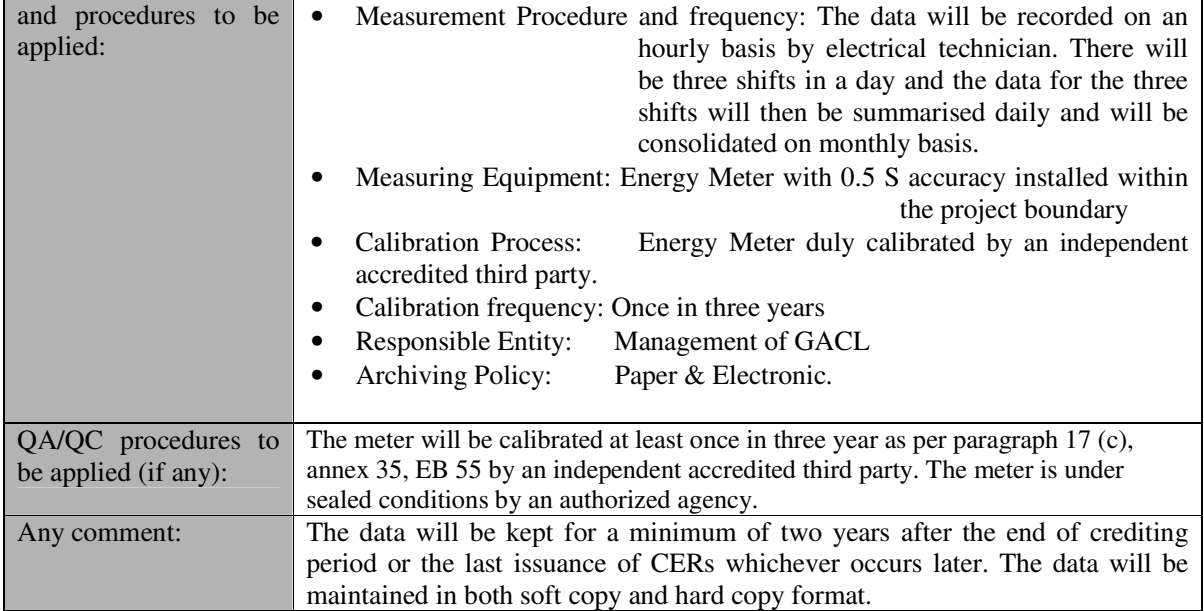

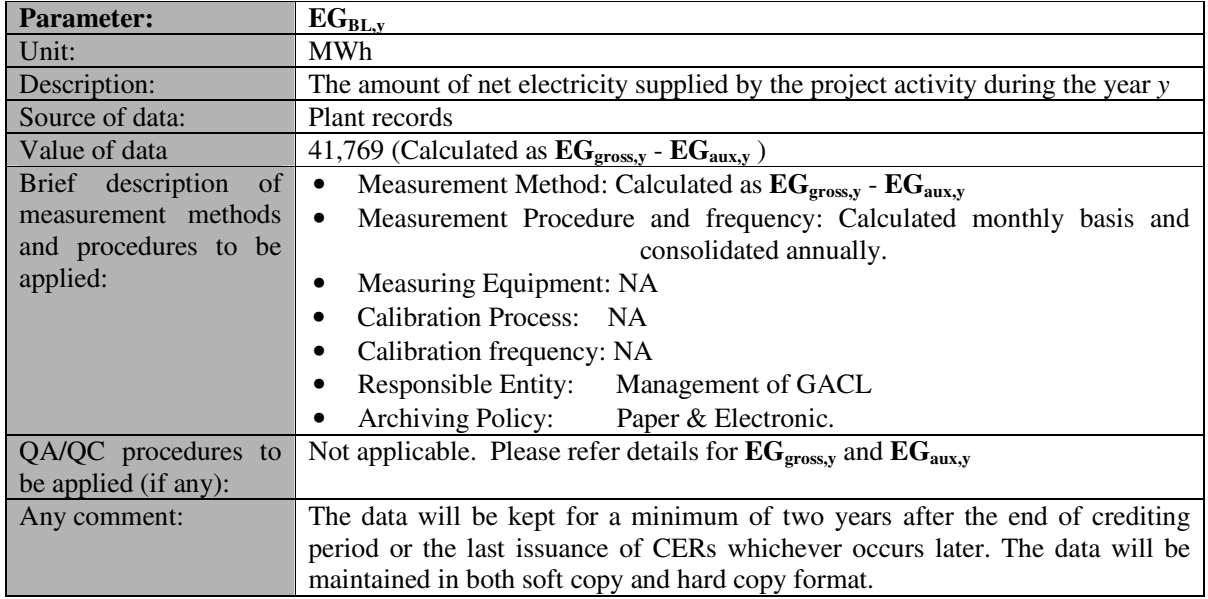

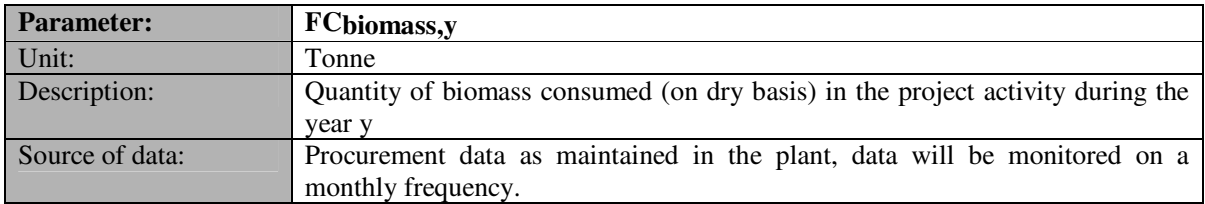

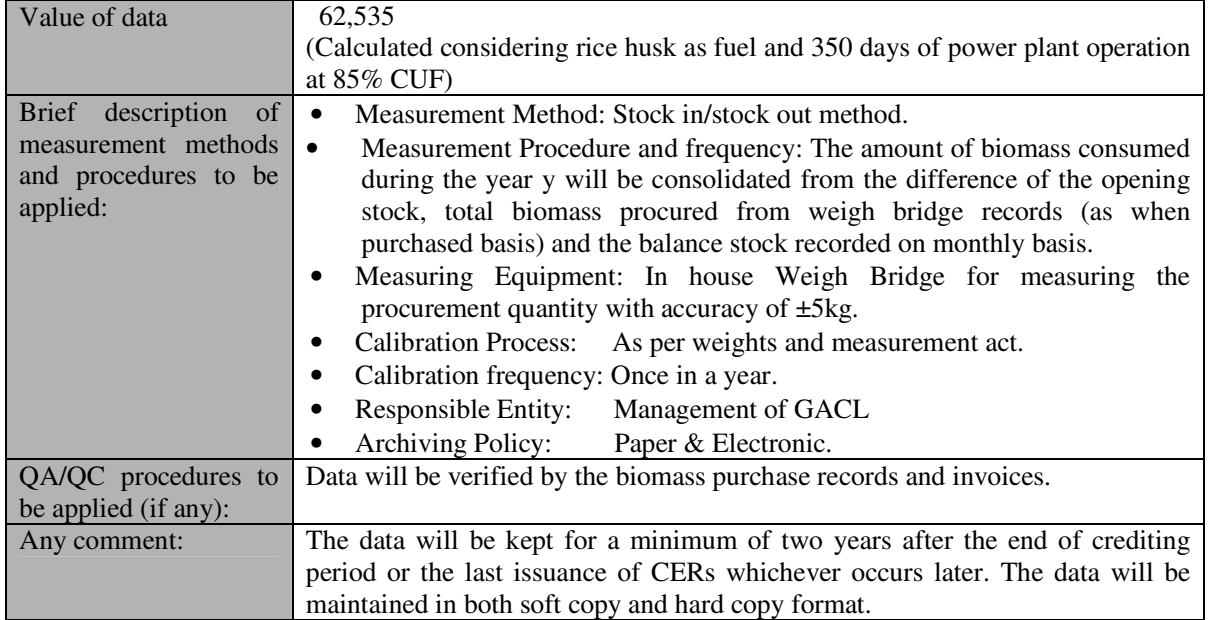

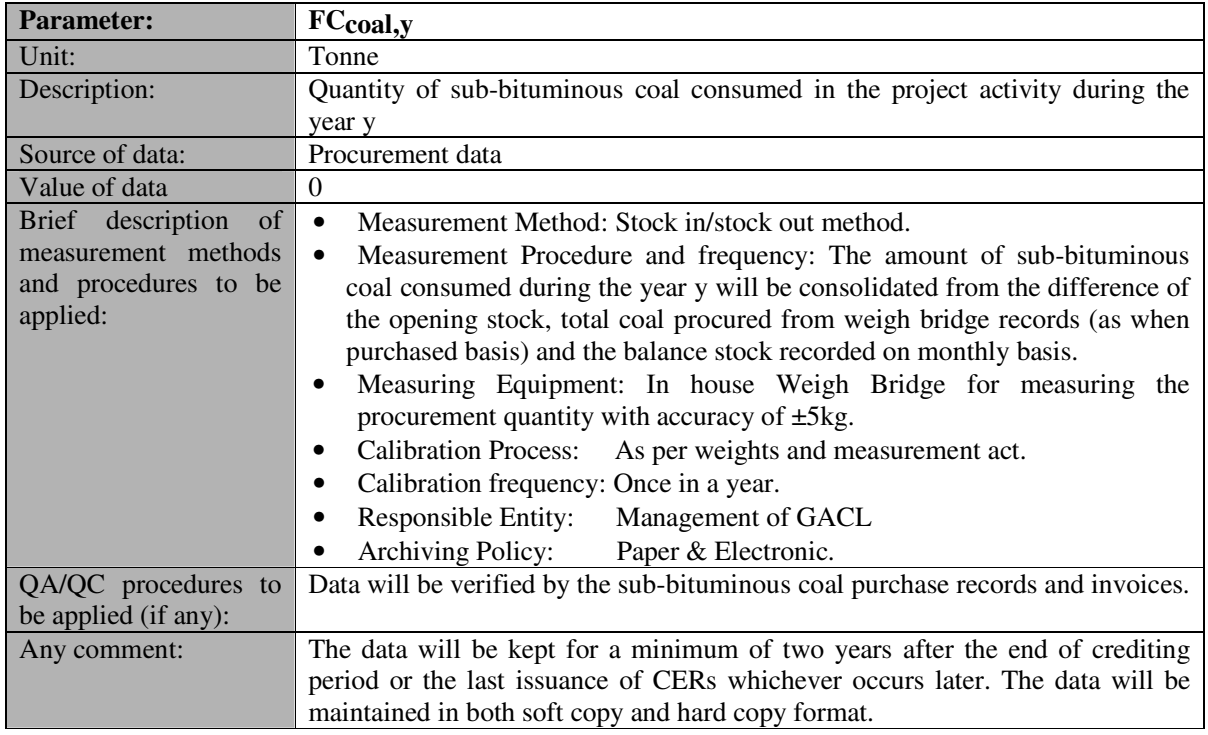

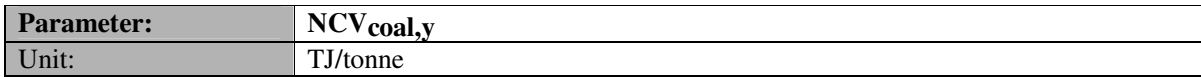

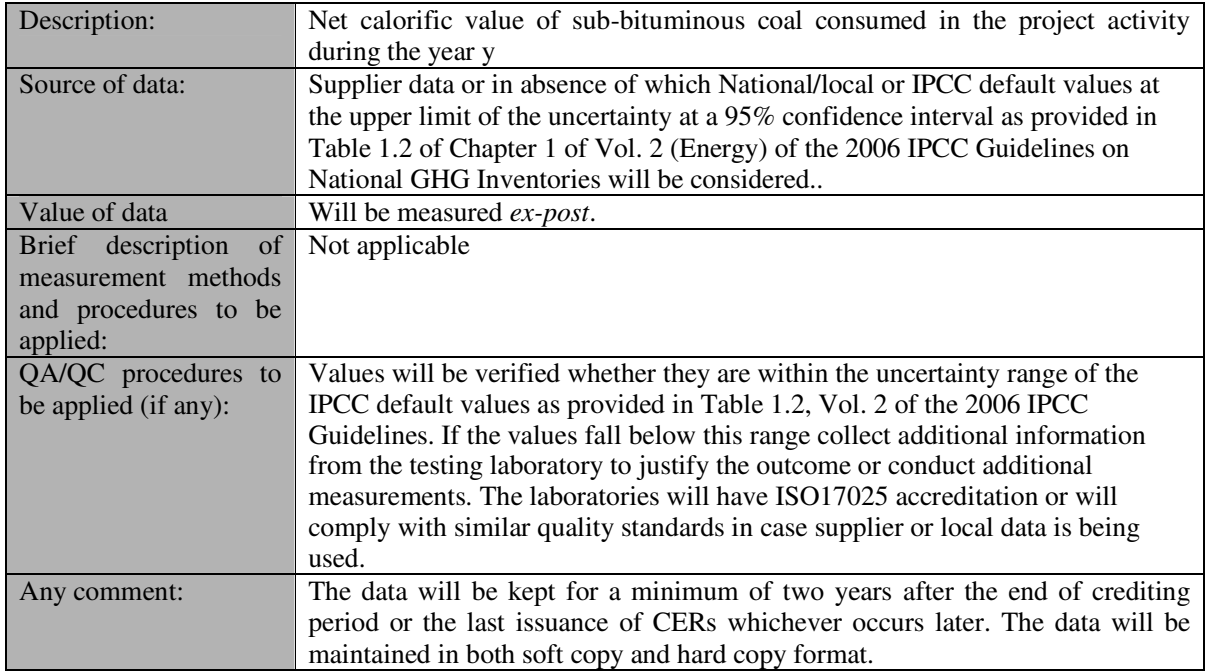

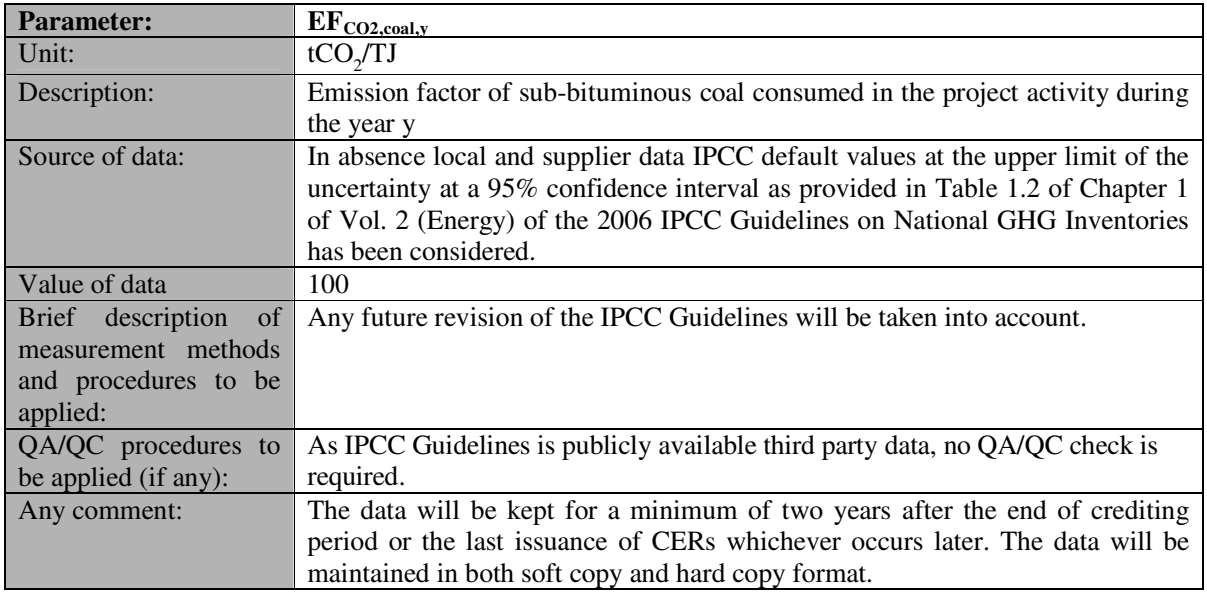

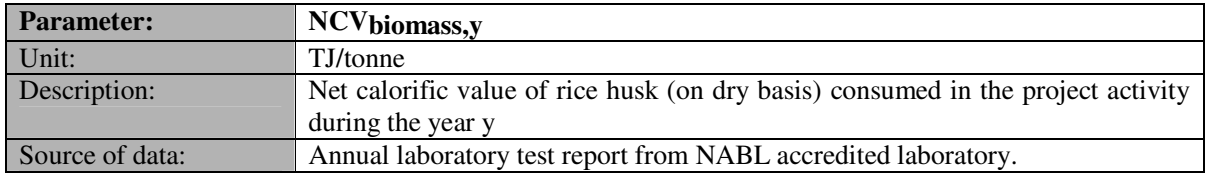

**UNFCCC** 

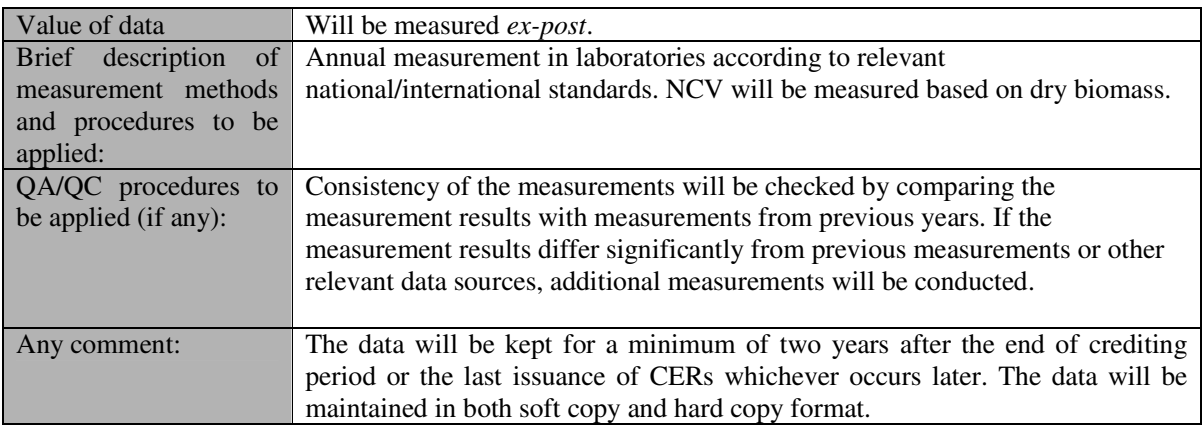

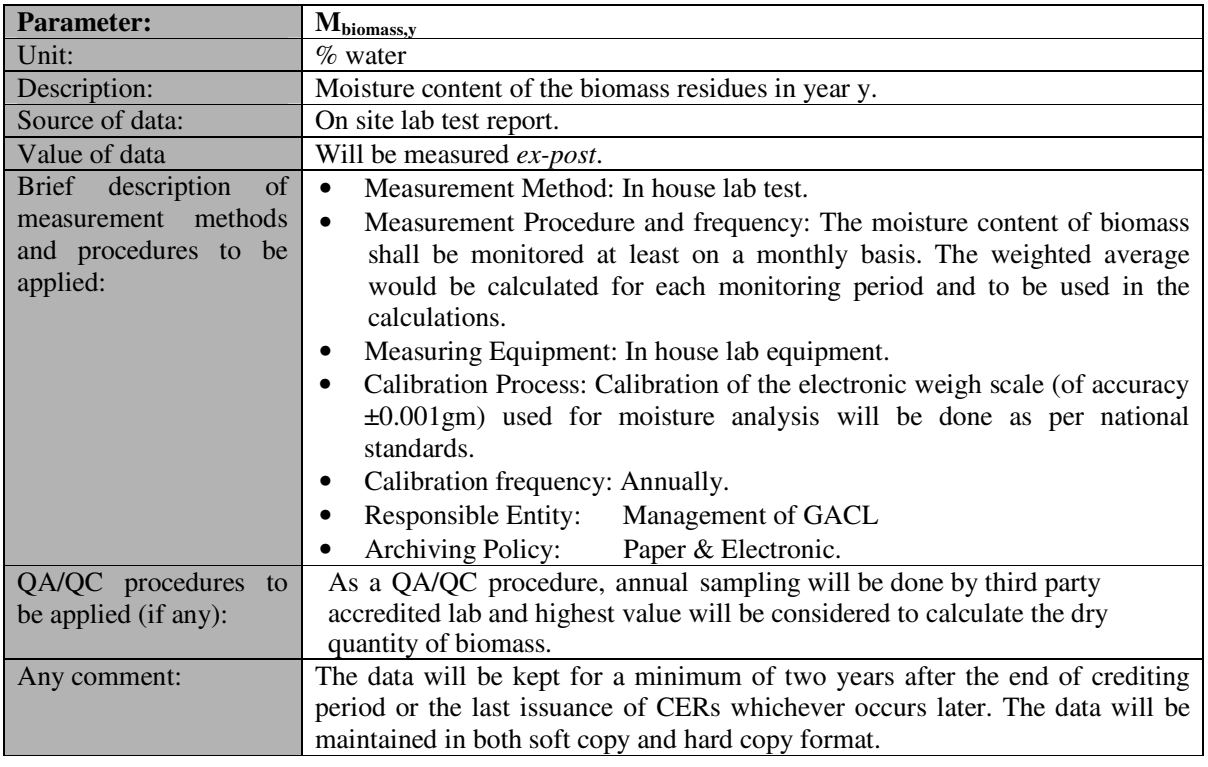

## **B.7.2 Description of the monitoring plan:**

The monitoring plan revolves around the monitoring electrical energy generation.The gross electricity generation and auxiliary electricity consumption will be monitored using energy meters installed in the power plant.

The monitoring will be done on a continuous basis and records (log books) would be maintained on an hourly basis. These records will then be collated at the end of every day by the power plant manager. The biomass and coal (if any) consumed in the project activity will be monitored in stock in stock out basis. Moisture would be measured in-house on monthly

CDM – Executive Board

basis and NCV would be tested annually by NABL accredited external lab.

All the energy meters will be calibrated at least once in three year and Weigh Bridge will be calibrated at least once in a year to ensure their proper functioning. In case of any measuring equipment failure same will be replaced as soon as possible to avoid any loss of run data of the project plant.

The monitored data will be kept in the plant for a minimum of two years after the end of crediting period or the last issuance of CERs whichever occurs later. The data will be maintained in both soft copy and hard copy format. There will be internal audits to check the consistency of data and to take necessary corrective actions in case any data discrepancy. Training will be provided to the respective responsible persons for proper monitoring and data archiving.

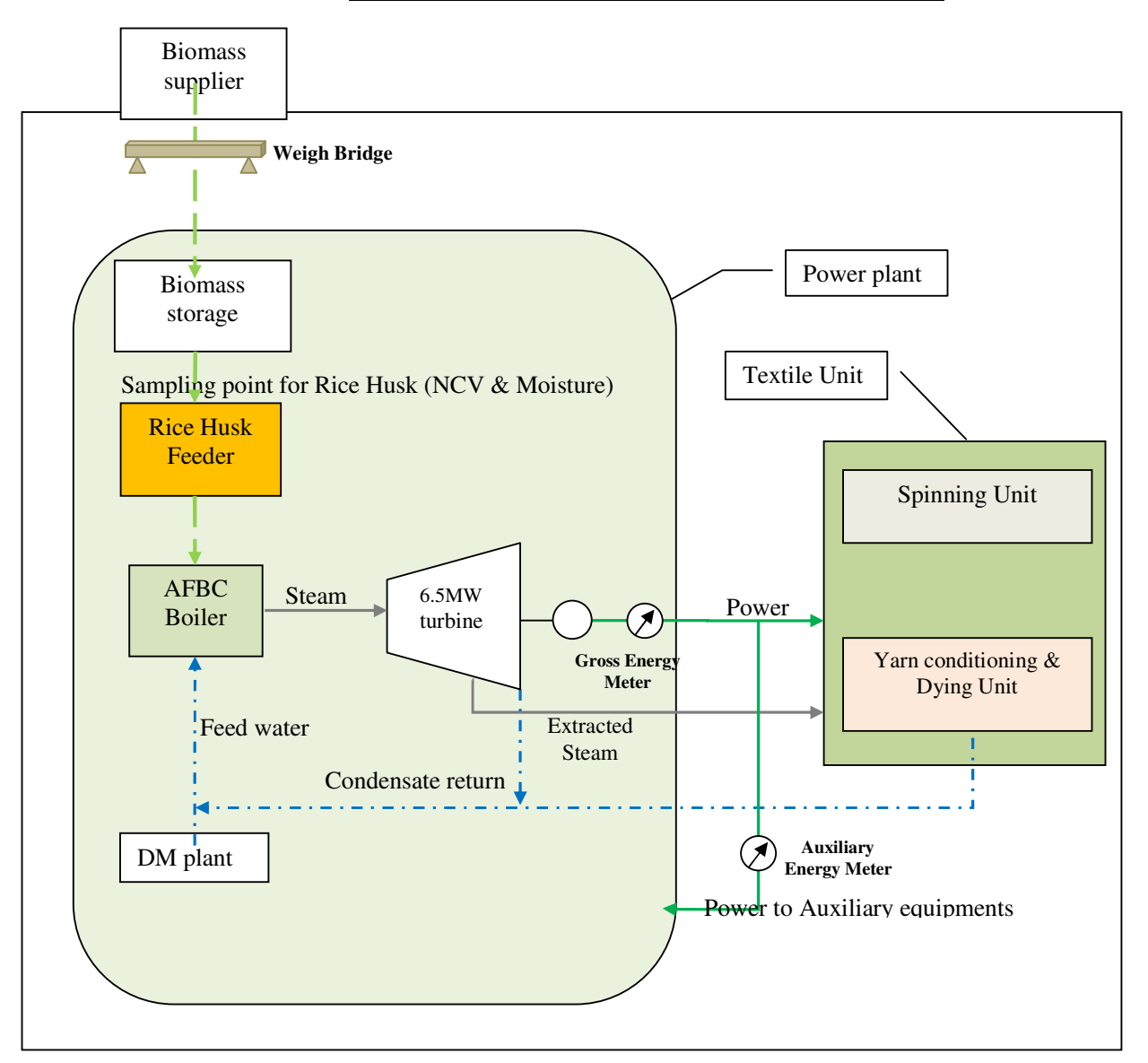

## **Single Line Diagram showing the monitoring points**

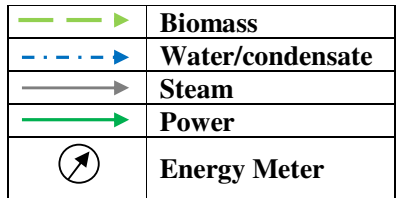

The overall responsibility of the monitoring and reporting of the data will be with the Plant Head. The organisation chart pertaining to the data monitoring for the project activity is given below.

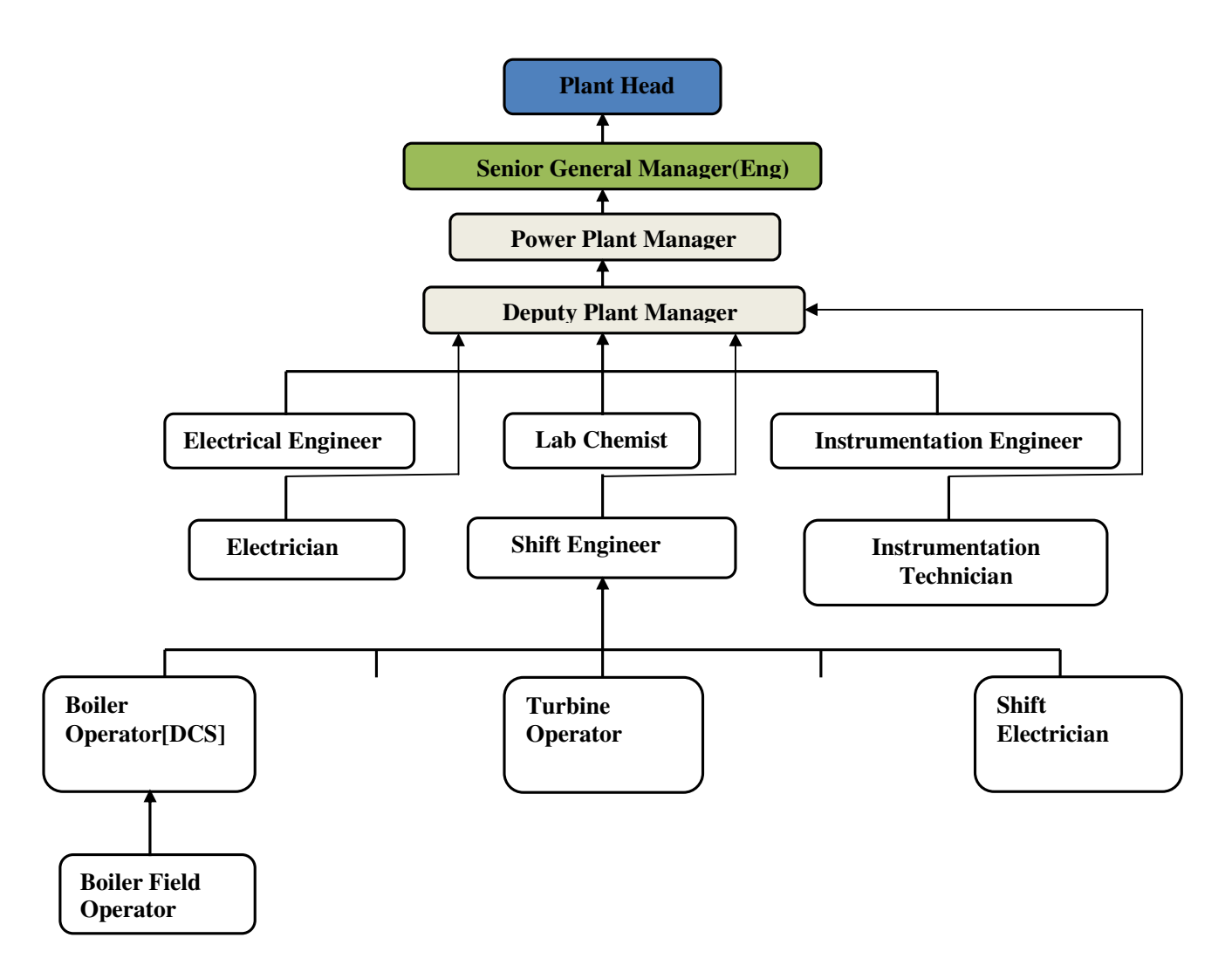

CDM – Executive Board

#### **B.8 Date of completion of the application of the baseline and monitoring methodology and the name of the responsible person(s)/entity(ies)** >>

Date of completion of the application of the baseline and monitoring methodology: 01/12/2010

Name of person/entity determining the baseline: First Climate (India) Pvt. Ltd. 3C, Camac Street, Camac Tower, 9th floor, Kolkata – 700 016, India.

First Climate (India) Private Limited is not a project participant.

CDM – Executive Board

# **SECTION C. Duration of the project activity / crediting period**

# **C.1 Duration of the project activity:**

# **C.1.1. Starting date of the project activity:**

>>

The date of the purchase orders of the boiler for the proposed CDM project would be considered as the start date of the project as demonstrated below:

## 21/06/2006 Signing date for supply of boiler with Thermax

Hence, the start date for the project activity is: 21/06/2006

## **C.1.2. Expected operational lifetime of the project activity:**

>>

# 25 years $^{10}$

# **C.2 Choice of the crediting period and related information:**

**>>** 

## A fixed ten years of crediting period has been chosen.

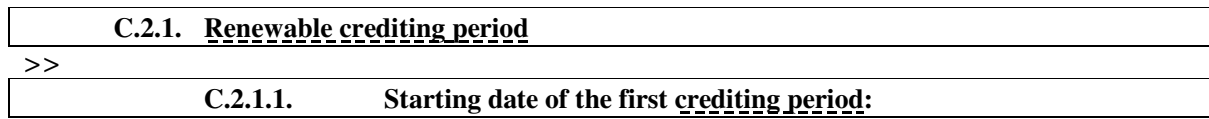

>>

Not applicable.

# **C.2.1.2. Length of the first crediting period:**

>>

Not applicable.

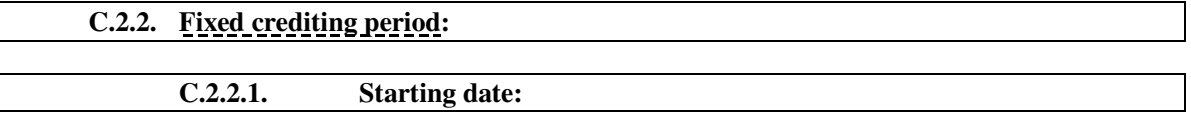

>>

01/06/2011 or the effective date of registration whichever is later.

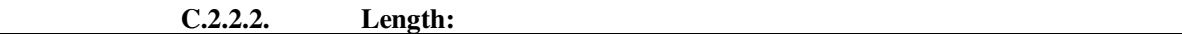

>>

 $\overline{a}$ 

10 years 0 months.

<sup>&</sup>lt;sup>10</sup> Ref: Page 4 of "Tool to determine the remaining lifetime of equipment" EB 50, Annex 15

**INFCO** 

CDM – Executive Board

# **SECTION D. Environmental impacts**

>>

## **D.1.** If required by the host Party, documentation on the analysis of the environmental impacts **of the project activity:**

>>

The Central Pollution Control Board requested the project participant to perform an Environmental Impact Assessment, therefore the EIA study has been conducted for the project activity. The reference number is SEIAA/2008/24976. The clearance is obtained on  $27<sup>th</sup>$  June, 2008 from State Level Environment Impact Assessment Authority, Punjab, India.

# **D.2. If environmental impacts are considered significant by the project participants or the host Party, please provide conclusions and all references to support documentation of an environmental impact assessment undertaken in accordance with the procedures as required by the host Party:**

>>

The EIA was conducted by M/s EST Consultants (P) Ltd. and environmental impacts are not considered significant. Following are the key areas on which impact of the project activity has been considered:

# **A. Impact on Air Environment:**

The main pollutants discharged into the atmosphere from the thermal power plant shall be SPM, SO<sub>2</sub> and  $NO<sub>x</sub>$ . Being a cleaner fuel, gaseous emission loads will be extremely low with rice husk. The SO<sub>2</sub> generation from the boiler will be traces and SPM (Suspended Particulate Matter) will remain within the stipulated standards as GACL will use electrostatic precipitators and sufficient stack height. The temperature encountered in the steam generator while burning biomass fuels, are low enough not to produce nitrogen oxides.

# **B. Impact on Water Environment:**

In a thermal power plant, thermal pollution is apprehended from the water discharged from the cooling towers of steam boiler. In the project activity the cooling tower blow down for auxiliary circuit operates in a closed cycle with cooling tower for heat rejection which eliminate the chances of thermal pollution of any surface water body in the surrounding area.

# **C. Impact on Land Environment:**

Arrangements are made for disposing of generated ash in low lying areas as land fill. Water sprinkler will be used for dust suppression.

# **D. Impact due to noise:**

The major stationary sources of noise generation in the plant are steam release valves, compressors and blowers. Proper arrangement has been made so that the ambient noise level remains within the permissible value.

On the basis of the EIA studies and evaluation of impacts on the above areas, it is inferred that the project activity is environmentally safe to implement.

46

## CDM – Executive Board

# **SECTION E. Stakeholders' comments**

#### **E.1. Brief description how comments by local stakeholders have been invited and compiled:** >>

The stakeholders identified for the project activity are as under:

- 1. Own employees
- 2. Local Populations
- 3. Statutory Bodies
- 4. Equipment suppliers

The comments were invited by conducting a stakeholder consultation meeting in the plant premises. Invitation letters were sent to local gram panchayat (Akbarpur), Local Municipal committee and the Punjab Pollution Control Board on 28/11/2008. The meeting was conducted on 12/12/2008.

## **E.2. Summary of the comments received:**

#### >>

>>

Following comments were raised during stakeholder consultation meeting:

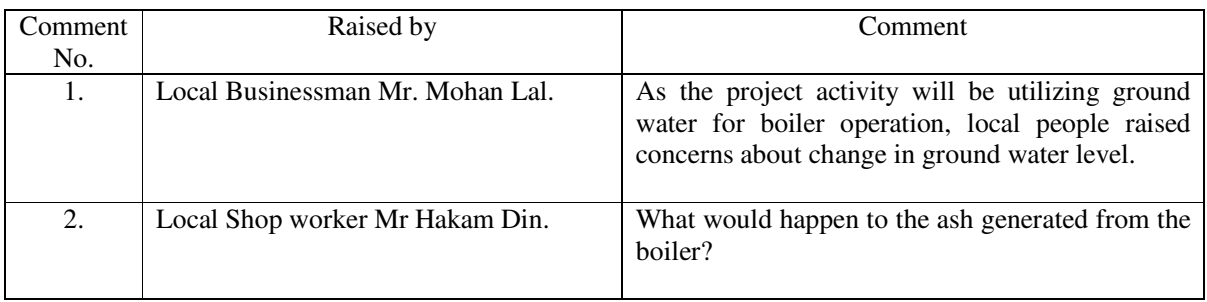

#### **E.3. Report on how due account was taken of any comments received:**

#### **1 - As the project activity will be utilizing ground water for boiler operation, local people raised concerns about change in ground water level.**

**Response:** It was clarified that bulk of the water will be taken only during the boiler startup and once the boiler is operating, only make up water will be taken from the ground. This therefore minimizes the impact of project on the water level. Further to take care of the problem the company is also implementing rain water harvesting. Furthermore, the company will be utilizing ground water within permission from Central ground water authority. All the participants were fully satisfied with the response and commended the company on their initiative to harvest rain water.

# **2-What would happen to the ash generated from the boiler?**

**Response:** It was clarified that the ash generated from the boiler will be land filled in a specific site owned by the company near the project site. Therefore there would not be any impact due to ash generation to the local surrounding.

<sup>&</sup>gt;>

# **Annex 1**

# **CONTACT INFORMATION ON PARTICIPANTS IN THE PROJECT ACTIVITY**

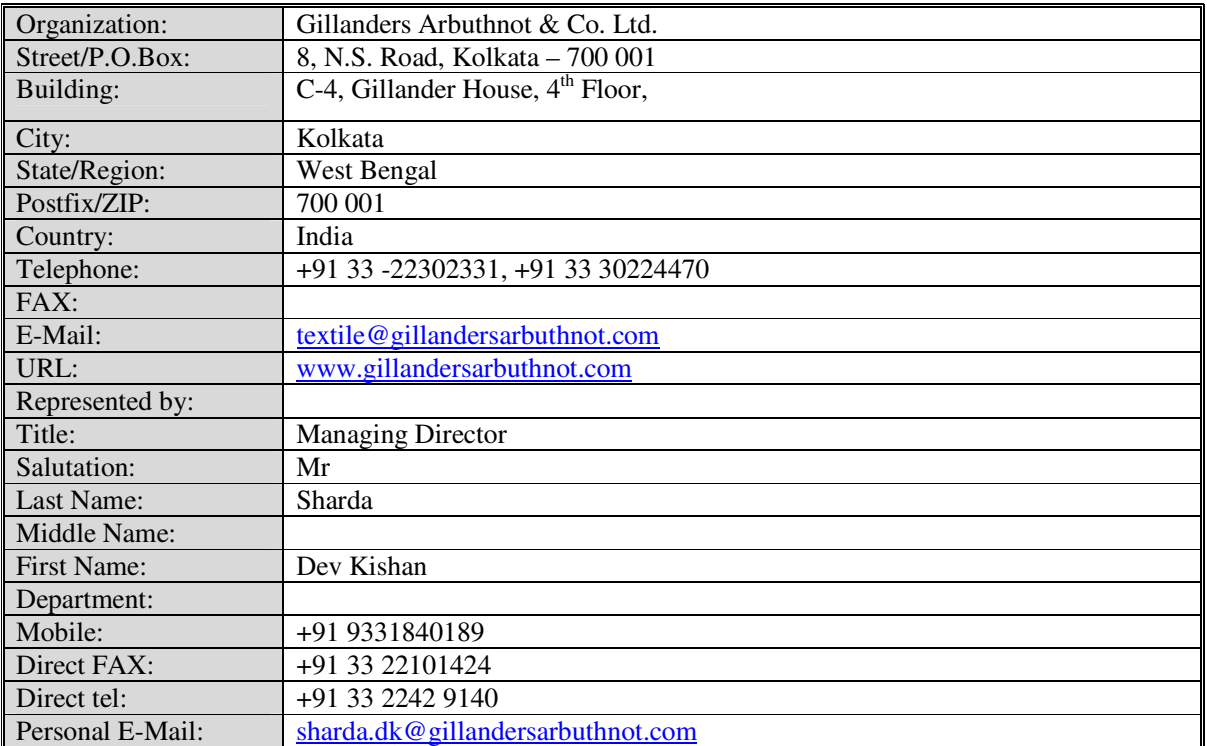

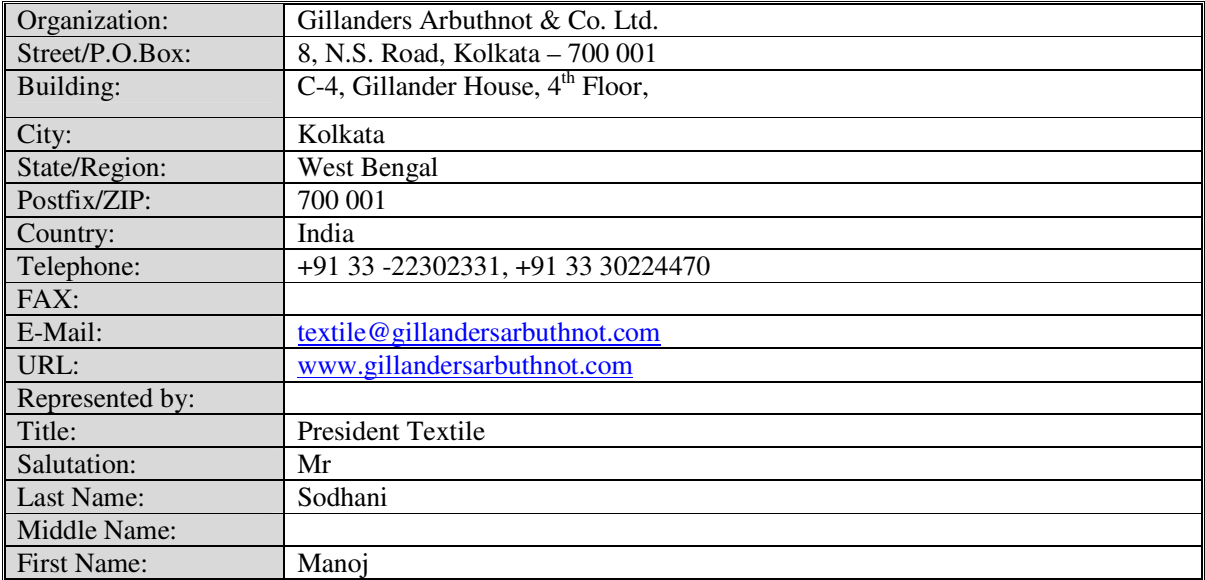

**UNFCCC** 

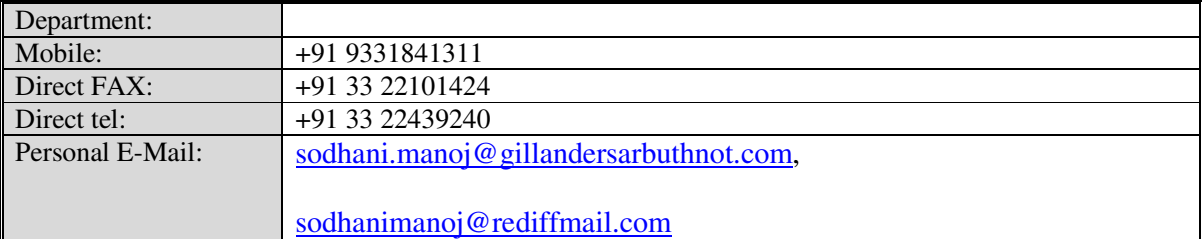

CDM – Executive Board

**Annex 2**

# **INFORMATION REGARDING PUBLIC FUNDING**

No public funds are utilised in the project activity.

CDM – Executive Board

**Annex 3**

# **BASELINE INFORMATION**

Please refer to section B.6.1.

CDM – Executive Board

**Annex 4**

# **MONITORING INFORMATION**

Please refer to section B.7.1 and B.7.2

# **Annex 5**

# **Revision History of PDD.**

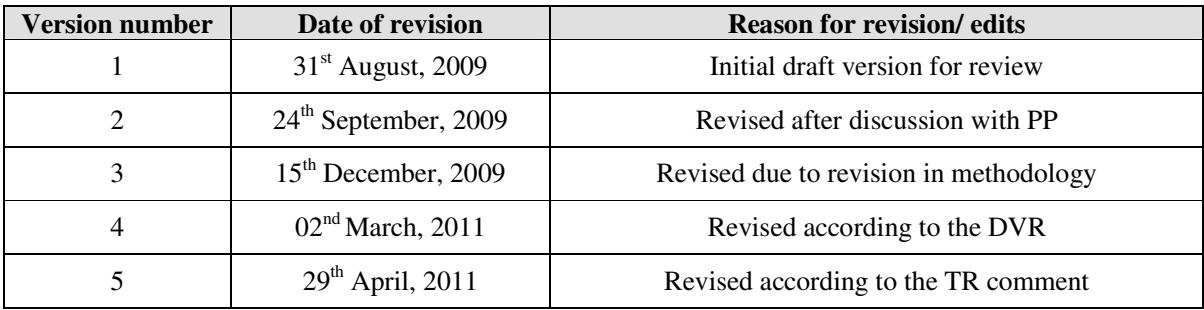

**- - - - -**